#### **REPUBLIQUE ALGERIENNE DEMOCRATIQUE ET POPULAIRE MINISTERE DE L'ENSEIGNEMENT SUPERIEUR ET DE LA RECHERCHE SCIENTIFIQUE**

### *Université de Jijel*

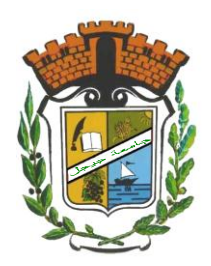

*Faculté des sciences et de la technologie Département d'Electrotechnique*

*Mémoire de fin d'études Présenté en vue de l'obtention du diplôme de Master* *En électrotechnique* **Option : Machines électriques** 

**Thème**

*Etude paramétrique d'une machine synchrone à aimants par logiciel ANSYS Maxwell*

*<i>Chetouane hocine Benamira antar*

*Présenté par* : *Proposé et dirigé par* :

*r .KIMOUCHE. Abdelghani*

*Année universitaire : 2018/2019*

## Remerciement

Je remercie Dieu de nous avoir donné la force Pour accomplir ce travail.

Je remercie mon encadreur M.Abd Alghani. Kimouche. pour son aide, son encouragement Et sa patience.

Et je n'oublie pas tous les enseignants du Département de génie électrique.

## **Dédicace**

Nous dédions ce travail,

A nos très chers parents qui ont sacrifié leur vie pour

 notre réussite. que dieu les grade éternellement heureux .

A toutes la famille,chetouane et benamira

A tout nos amis et nos collègues, et à tous ceux qui

Nous ont aidé à réaliser ce mémoire.

 *Chetouane hocine*

*Antar benamira* 

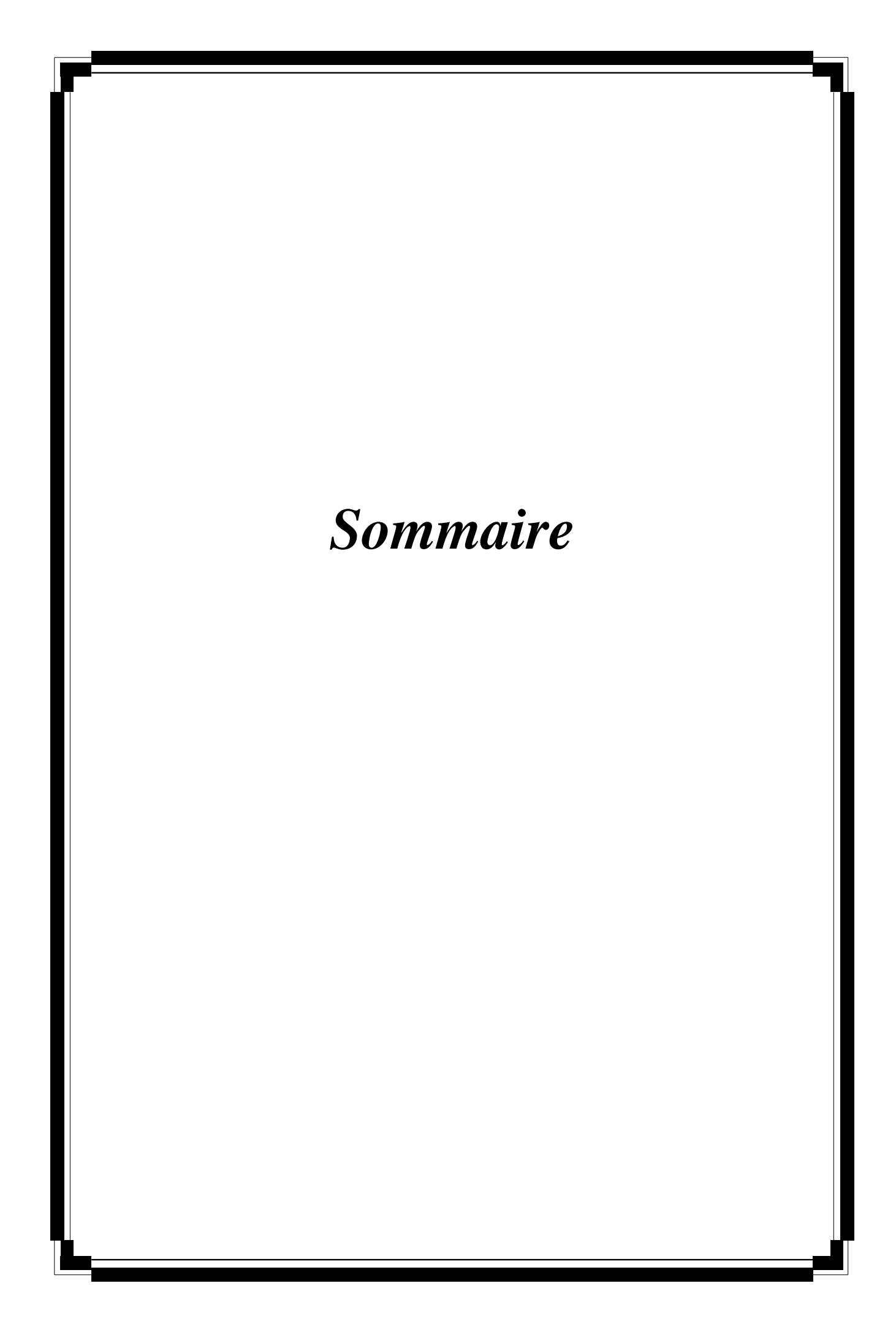

### **Sommaire**

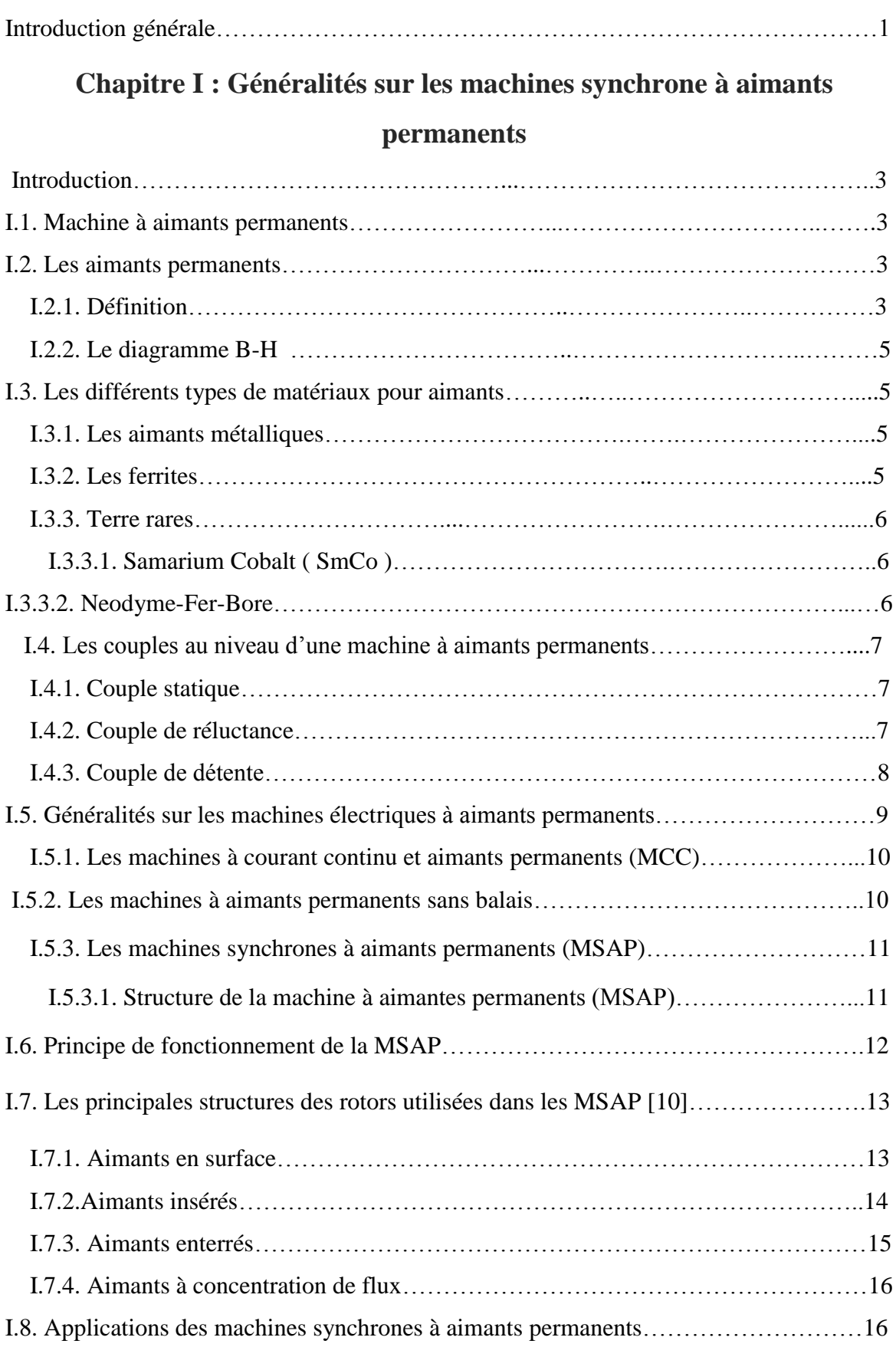

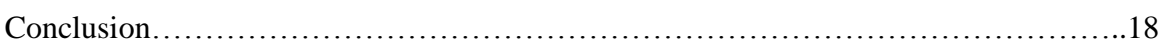

### **Chapitre II : Modélisation du problème électromagnétique**

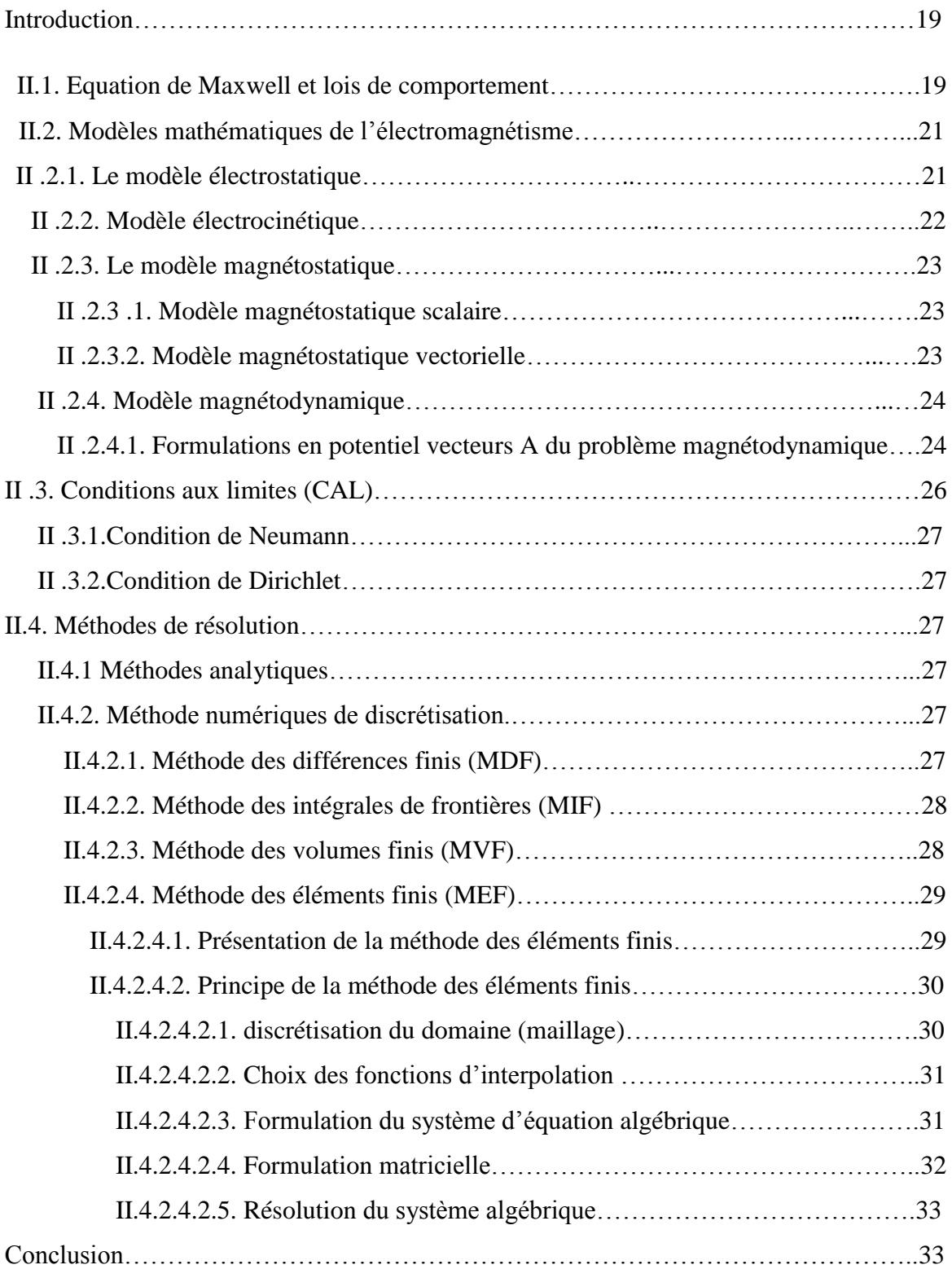

### **Chapitre III : Calcule électromagnétique de la machine synchrone à aimants permanents et étude paramétrique**

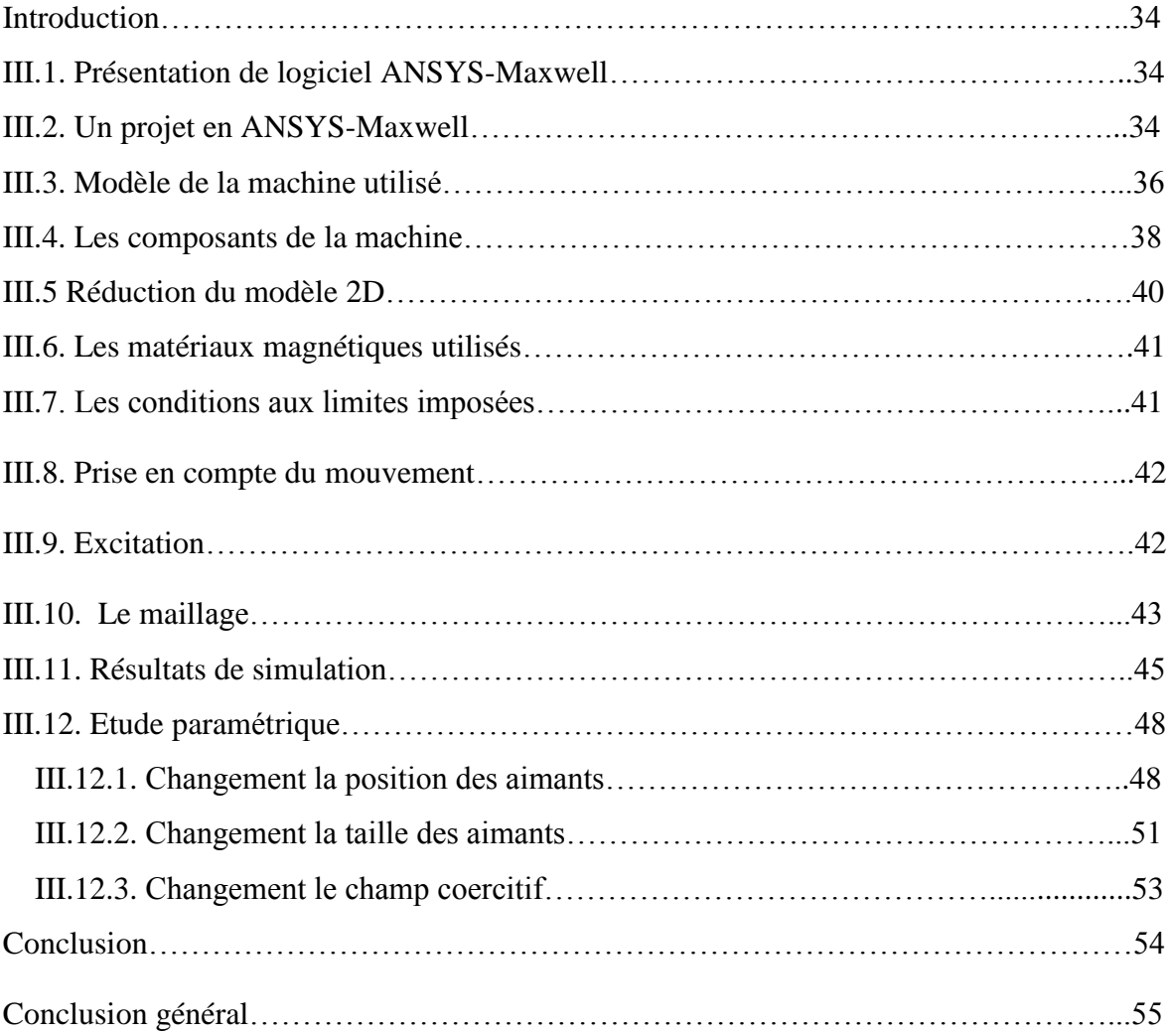

**.**

## *Introduction Générale*

#### **Introduction Générale**

 La machine à aimants permanents a connu une grande évolution depuis le début des années 80. Ce succès est dû essentiellement à la disponibilité d'aimants permanents à grande densité d'énergie d'une part et au développement de l'électronique de puissance d'autre part. L'utilisation des aimants permanents comme inducteurs au niveau des machines électriques induisent plusieurs avantages significatifs tels que : la diminution des pertes par effet Joule, réduction de l'encombrement causé par les enroulements inducteurs, élimination du contact glissant du aux balais et la réduction du bruit. L'apport le plus significatif les favorisant aux machines électriques conventionnelles est leur couple massique élevé, spécialement dans les applications industrielles exigeantes en encombrement et en puissance.

 L'étude des machines synchrones à aimants nécessite la connaissance des formulations électromagnétiques qui revient à résoudre des équations aux dérivées partielles (EDP). Cette résolution joue un rôle très important pour la modélisation des dispositifs électromagnétiques. Dans ce contexte, il existe plusieurs techniques pour la résolution d'un système d'équations aux dérivées partielles. Elles sont de types analytiques, numériques. Le choix d'une méthode dépend de la nature et de la géométrie du problème.

 La méthode des éléments finis est l'une des méthodes les plus adaptées à la résolution numérique des équations aux dérivées partielles. Elle s'applique à la majorité des problèmes pratiques (linéaire ou non linéaire, stationnaire ou dépendant du temps) définis dans un domaine géométrique quelconque à une, deux ou trois dimensions.

 Le but de notre travail est d'étudier une machine synchrone, présentant un rotor à aimants enterrés, fonctionnant en moteur, on s'intéresse dans un premier temps à déterminer les performances du moteur en utilisant le logiciel Ansys-Maxwell basé sur la méthode des éléments finis. Ensuite nous faisons une étude paramétrique afin de constater l'impacte de certains paramètres sur les performances de la machine.

Notre travaille se divise principalement sur trois chapitre.

 Le premier chapitre est consacré à donner des généralités sur les machines synchrones à amants permanant et citer les différents types des aimants utilisées donne les machines (MSAP) selon la forme géométrie de rotor.

 Le deuxième chapitre rapporte les principales méthodes numériques de discrétisation, la Modélisation des problèmes électromagnétiques. Dans ce travail, la méthode des éléments finis a été choisie comme méthode de discrétisation afin de transformer les équations aux dérivées partielles en équations algébriques. Aussi, sont rapportées les méthodes de résolution

des systèmes d'équations algébriques.

 Le troisième chapitre consiste à effectuer des calculs électromagnétiques, de la machine synchrone à aimant permanent de type aimants enterrés, en utilisant le logiciel Ansys-Maxwell qui utilise la méthode des éléments finis pour la résolution électromagnétique. Une étude paramétrique de ce dispositif est également effectuer pour constater l'influence des paramètres des aimants sur certaines performances, à savoir le couple et les pertes.

Nous terminerons ce travail par une conclusion générale

# *Chapitre I* **Généralités sur les machines synchrone à aimants permanents**

#### **Introduction**

 Pendant les années récentes, le moteur à courant continue est remplacé par le moteur synchrone à aimants permanents dans le milieu industriel. Cependant la présence du système balais collecteur a toujours posé des grands problèmes qui limitent de plus en plus son utilisation. Toutefois, la fragilité du système balais-collecteur a été un inconvénient de la M.C.C, ce qui limite la puissance et la vitesse maximale et présente des difficultés de maintenance et des interruptions de fonctionnement. C'est pour cette raison qu'on ait orientée à utiliser des moteurs électriques à courant alternatif afin d'écarter cet inconvénient [1]. Le moteur à aimants permanents reste le bon choix dû à ses excellentes caractéristiques dynamiques, à ses faibles pertes ainsi qu'à son important couple massique, qui le rend mieux adapté aux applications industrielles et donc faciliter les commandes en position ou en vitesse.

#### **I.1. Machine à aimants permanents**

L'étude de ce type de machine nécessité la connaissance des aimants permanents.

#### **I.1.2. Les aimants permanents**

 Le choix des aimants permanents est un élément clé dans la conception des machines à aimants permanents, cela est du au fait que les propriétés des aimants affectent directement les performances de ces machines. Le choix s'effectue soit selon des critères techniques: propriétés magnétiques, mécaniques et thermiques ou selon des critères économiques [2].

#### **I.1.3. Définition**

 Les aimants permanents sont des solides ferromagnétiques ou ferrimagnétiques à température ambiante. Une fois aimantés, ils sont susceptibles de garder indéfiniment un certain état magnétique caractérisé par une aimantation rémanente notable et une résistance à la désaimantation élevée. Cette aimantation provient des dipôles magnétiques contenus dans ce matériau constitués d'ensembles de moments orbitaux et de spin des électrons [3,4].

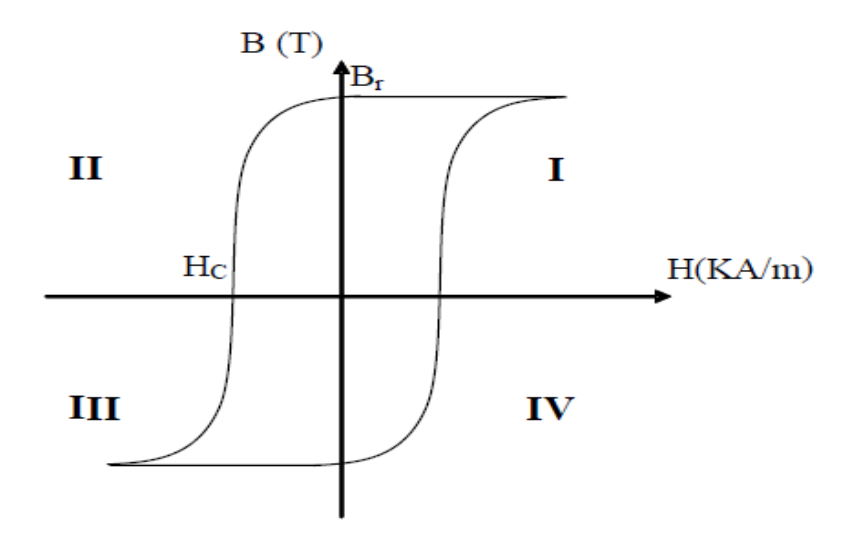

Figure. I.1. Cycle d'hystérésis d'un aimant permanent

L'induction magnétique :  $\vec{B} = \mu_0 \vec{H} + \mu_0 \vec{M}$ 

 $\vec{H}$ : Le champ magnétique,  $\vec{M}$  : L'aimantation  $\mu_0$  : Perméabilité du vide

#### **I.1.4. diagramme B-H**

 Une caractéristique spécifique aux aimants permanents est le cycle d'hystérésis (figure. I.1). Soumis dans la plupart des applications électriques et notamment dans les machines électriques à un champ démagnétisant, due à la présence de l'entrefer, l'aimant travaille dans le cadrant II (figure. I.2).

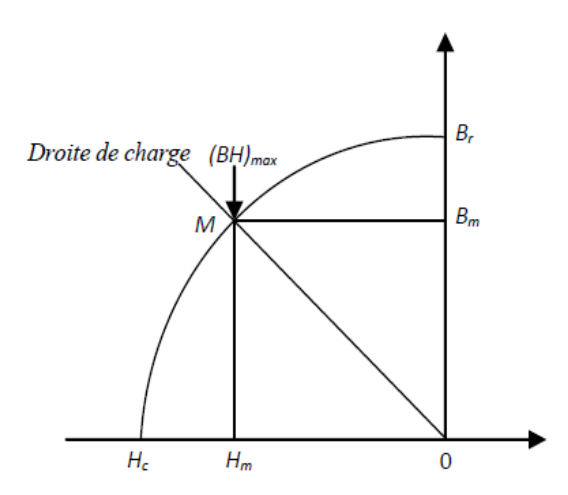

Figure. I.2. Courbe de désaimantation des aimants [5].

 Le diagramme B-H est d'une importance primordiale, il met en évidence un certain nombre de paramètres qui déterminent le choix d'un aimant pour les applications industrielles. Parmi ces paramètres [6] :

- Induction rémanente  $B_r$ : C'est l'inducation résiduelle au circuit fermé.
- Le champ coercitif  $H_c$ : Il correspond à la valeur du champ démagnétisant capable d'annuler l'induction rémanente. Plus sa valeur est élevée plus l'aimant est stable.
- L'énergie spécifique  $(BH)_{max}$ : Le produit  $(BH)_{max}$  $(BH)_{max}$  donne la valeur énergétique maximale de l'aimant par unité du volume, c'est une caractéristique très importante de l'aimant car ce produit constitue un excellent indicateur sur le volume minimal de l'aimant à utiliser ; ce qui permet de minimiser le prix de l'aimant.

#### **I.2. Les différents types de matériaux pour aimants**

 Il existe aujourd'hui, principalement, trois familles de matériaux conduisant à l'essentiel des applications sur le marché des aimants permanents. Ces trois familles sont dans l'ordre d'apparition les aimants métalliques, les ferrites et les terre rares.

#### **I.2.1.Aimants métalliques.**

 Il existe plusieurs types d'aimants métalliques ; les plus intéressants pour être utilisés dans les machines électriques sont ceux du type alliages ALINCO (alliage Fer-Aluminium-Nickel-Cobalt). Les ALINCO, sont durs et fragiles. Leur induction rémanente Br est relativement élevée, cependant la faible valeur de leur champ coercitif rend difficile leur utilisation au niveau des machines électriques. Le plus grave inconvénient est qu'en cours de fonctionnement, ils nécessitent généralement une réaimantation [7].

#### **I.2.2. Les ferrites**

 Ce sont des matériaux pour aimants permanents d'usage fréquent. Ce sont des mélanges d'oxydes de Fer et d'oxydes de Baryum ou de Strontium dont la densité d'énergie peut atteindre 50 kJ/m<sup>3</sup>. Ces matériaux céramiques présentent une induction rémanente relativement réduite, comprise entre 0,3 T et 0,4 T pour un champ coercitif largement supérieur à celui des ALNICO (Figure. I.3). ce qui leur confère une bonne résistance à la démagnétisation. Leurs prix de revient, relativement bas, offre la possibilité d'envisager leurs utilisations comme inducteurs de machines électriques de faible puissance. L'utilisation des ferrites dans les machines électriques conduit généralement à des couples faibles. Les ferrites sont généralement utilisées là où le critère de la puissance volumique n'est pas prépondérant

[7].

#### **I.2.3. Terre rares**

 Les terres rares sont les meilleurs matériaux pour aimants performants. Ils paraissent très bien appropriés pour les machines électriques. Leur coût encore élevé, a tendance à freiner l'extension de leur utilisation. Néanmoins des solutions intermédiaires apparaissent avec les Palsto-Neodyme. C'est un mélange de Neodyme-Fer-Bore avec un liant plastique. Cette matière permet de réaliser des pièces moulées, ce qui facilite l'assemblage et diminue le nombre de pièces mécanique [7].

#### **I.2.3.1. Samarium Cobalt (SmCo)**

 Les aimants de type Samarium-Cobalt sont connus dans le milieu industriel principalement sous deux formes, SmCo<sub>5</sub> et Sm2Co<sub>17</sub>. Ils présentent à l'état massif des propriétés très intéressantes. Tout d'abord, leur comportement magnétique est remarquable : le SmCo<sub>5</sub> possède un champ coercitif très élevé de l'ordre de 2000 kA/m, ce qui en fait un aimant résistant à la désaimantation. Pour  $Sm_2Co_{17}$ , ce champ est de 1000 kA/m, ce qui est excellent également. Leurs aimantations rémanentes sont respectivement de 0,9 T et de 1,15 T [8].

 Les moteurs à aimants du type ferrites sont moins coûteux que les moteurs à aimants du type SmCo, mais aussi moins performants .

#### **I.2.3.2. Neodyme-Fer-Bore**

 Le Neodyme-Fer-Bore est le type d'aimants le plus récent. Sa première utilisation remonte à 1985. Dans un court intervalle de temps, il a prit plus d'ampleur au niveau de sa production. Le **NdFeB** est presque le matériau idéal pour les excitations des machines électriques. L'induction qu'il permet de produire dans l'entrefer est importante, son champ coercitif est élevé [8].

Ils sont constitués essentiellement de  $N_{d2}Fe_{14}B$ . Ils sont moins coûteux que les Samarium-Cobalt et présentent des propriétés magnétiques supérieures. Leur produit d'énergie volumique (-B.H) <sub>max</sub> atteint 400 kJ/m<sup>3</sup> à température ambiante. L'inconvénient principal de ce type d'aimant est qu'ils sont peu utilisables à des températures supérieures à 100°C et sont très sensibles à l'oxydation de l'air [7].

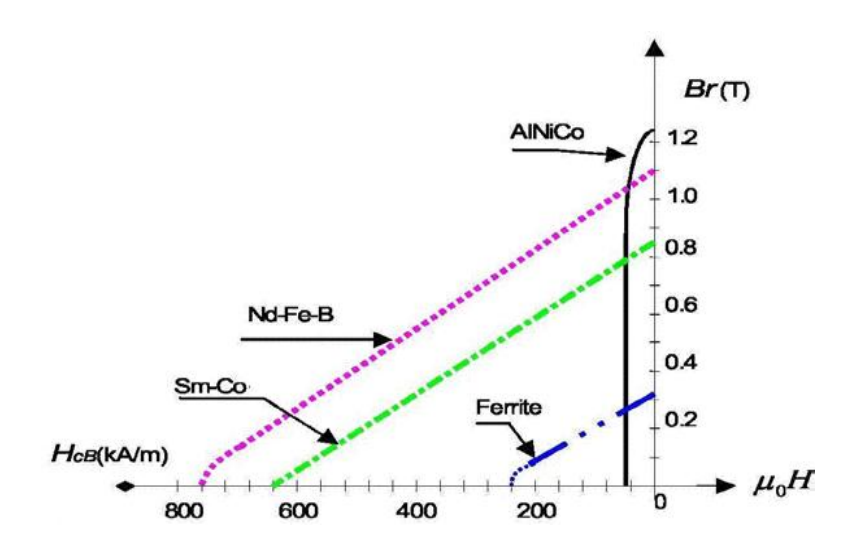

Figure. I.3 .Courbes de désaimantation des principaux types d'aimants [7].

#### **I.3. Les couples au niveau d'une machine à aimants permanents**

On évalue les performances d'une machine à aimants permanents sur la base de critères économiques et techniques tels que le couple volumique et le minimum d'ondulations dans le couple lié à la structure ou à l'alimentation.

Les différentes couples existants dans une machine à aimant permanent sont:

#### **I.3.1. Couple statique**

Le Couple statique est du à l'interaction entre les courants d'induit et le champ inducteur. Celui-ci est donc limité par [9]:

- l'induction maximale dans l'entrefer, celle-ci ne doit pas dépasser la valeur à saturation du matériau, notamment dans les machines à concentration du flux. Elle doit être réduite aux grandes vitesses à cause des pertes fer qu'elle induit dans les parties statoriques.
- la densité du courant statorique afin d'atténuer les pertes Joule ainsi que l'échauffement de la machine.

#### **I.3.2. Couple de réluctance**

Dans les machines à entrefer variable (effet de saillance rotorique) le couple produit par la machine est du au couple d'interaction et au couple de réluctance figure (I.4).

Le couple de réluctance est dû à l'anisotropie du rotor. Comme le couple de réluctance est

proportionnel au carré du courant, plus la valeur du courant est élevée, plus le décalage par rapport au maximum du couple varie. Cette variation diminue en intensité avec l'augmentation du nombre de paires de pôles car l'effet d'anisotropie est alors moindre [9].

#### **I.3.3. Couple de détente**

 Appelé aussi couple de denture ou couple de réluctance d'encoches. C'est un couple pulsatoire du à l'interaction des aimants avec les dents statorique. En d'autres termes, c'est un couple dû à la variation de l'énergie magnétique au sein du moteur lorsque le rotor tourne à vide.

 Celui-ci est essentiellement du aux forces qui s'exercent sur les extrémités des aimants. Les encoches du milieu de l'aimant, en raison de la symétrie des lignes de champ à vide, n'exerce aucune force tangentielle sur le rotor ; par contre, aux extrémités du pôle, les lignes de champ sont dissymétriques, il s'exerce alors un effort sur le rotor [9].

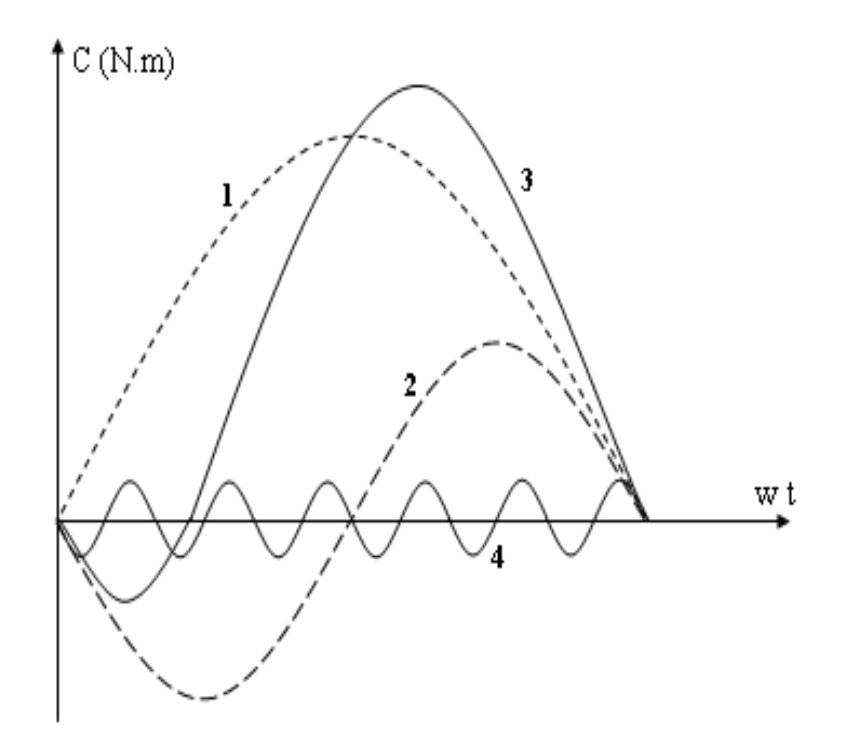

Figure.I.4. Différents couples dans les machines à aimants [5].

- 1- Couple d'interaction.
- 2- Couple de réluctance.
- 3- Couple résultant (somme des couples d'interaction et de réluctance).

 4- Couple de détente (pour une structure de stator avec 6 encoches sous un pôle).

#### **I.4. Généralités sur les machines électriques à aimants permanents**

 Avec l'avènement des matériaux à aimants permanents de haute énergie et les progrès réalisés dans le domaine de l'électronique de puissance, les moteurs à aimants permanents ont connu ces dernières années un grand essor. Ils ont été adoptés dans de nombreuses applications de hautes performances telles que la robotique, l'aérospatiale, les outils électriques, la production des sources d'énergie renouvelables, les divers équipements médicaux, les véhicules électriques et hybrides, etc. Pour toutes ces applications, les machines à aimants permanents sont parfois préférables aux autres machines traditionnelles, telles que les machines à courant continu, les moteurs synchrones classiques et les moteurs asynchrones et en particulier pour les applications spécifiques (servomoteur et vitesse variable). A titre d'illustration, quelques avantages des machines à aimants permanents, sont cités ci-dessous :

- L'absence d'enroulement rotorique, donc zéro perte par effet joul au niveau du rotor.
- Le couple volumique et la puissance massique sont importants permettant une meilleure compacité.
- L'absence des collecteurs et des balais, simplifie la construction et l'entretien.
- La densité de flux relativement élevée dans l'entrefer, assure une très bonne performance dynamique.
- De plus, les machines à aimants permanents de type Brushless sont capables de fonctionner avec un facteur de puissance proche de l'unité. Le contrôle précis et rapide du couple, de la vitesse et de la position est possible avec un simple onduleur de tension triphasé.

 Selon les principes de fonctionnement, les machines à aimants permanents peuvent être classées en trois types :

- Les machines à courant continu et aimants permanents (MCC).
- Les machines à aimants permanents sans balais (MAPSB).
- Les machines synchrones à aimants permanents sans balais (MSAP).

La figure (I.5) montre la configuration de ces trois types.

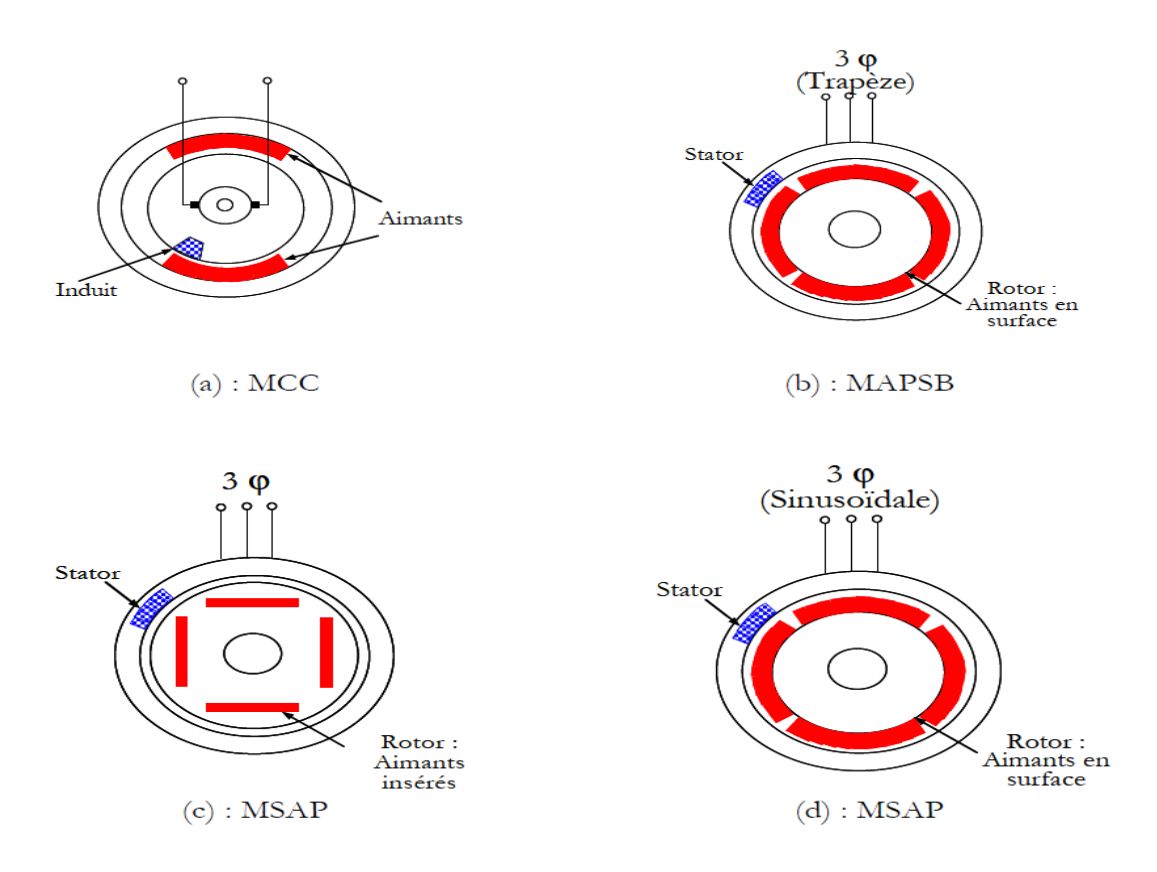

Figure. I.5. Structures des machines à aimants permanents

#### **I.4.1. Les machines à courant continu à aimants permanents (MCC)**

 Ce sont les machines à courant continu dans lesquelles le champ magnétique, créé par les électroaimants, est remplacé par celui des aimants permanents. En conséquence, les pertes joules liées aux bobinages de l'excitation sont éliminées, mais le champ de l'excitation n'est plus contrôlable. Ceci limite leur utilisation aux applications de faible puissance et de haute dynamique ne nécessitant pas une fonction en mode de défluxage [10].

#### **I.4.2. Les machines à aimants permanents sans balais**

 Les progrès dans la technologie des semi-conducteurs ont conduit au développement d'autres types des machines à courant continu où la commutation avec le système balais collecteur est remplacé par la commutation électronique. Dans ces machines, les aimants permanents sont situés sur la partie tournante et le stator est constitué de trois enroulements alimentés par les formes d'onde carrées fournies d'un convertisseur. La commutation du convertisseur est contrôlée de telle façon que, à chaque instant, seulement deux phases conduisent. Ce système de commutation électronique est fonctionnellement équivalent à la commutation des balais mécaniques de la machine à courant continu. Par conséquent, ce type de machine à aimants permanents est connu comme la machine à aimants permanents sans balais (MAPSB) (Brushless PMDC ) ou la machine à aimants permanents avec forme d'onde carrée (Squarewave PMDC). La machine MAPSB est préférable pour des nombreuses applications du fait qu'elle ne nécessite que peu d'entretien, elle présente un rendement élevé et sa commande est relativement simple [10].

#### **I.4.3. Les machines synchrones à aimants permanents (MSAP)**

#### **I.4.3.1. Structure de la machine à aimantes permanents (MSAP)**

 La machine synchrone à aimants permanents est un dispositif électromécanique qui comprend un stator et un rotor.

Le stator est une partie fixe où se trouvent les enroulements liés à la source.

Le rotor est une partie mobile qui est monté sur l'axe de rotation. La figure (I.6), représente la structure de la machine synchrone à aimants en surface.

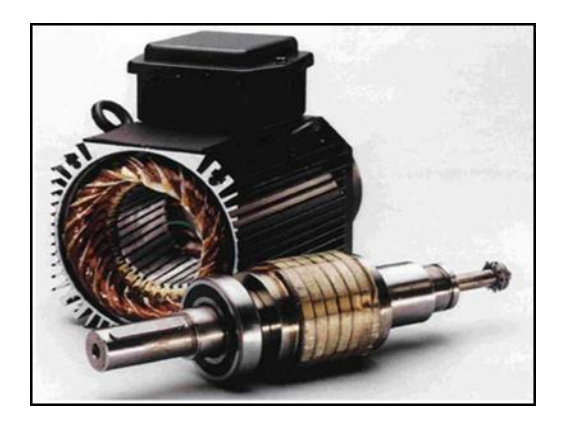

Figure. I.6. Structure machine synchrone à aimant permanent

 **-Stator:** Représente la partie fixe de la machine synchrone à aimants permanents (MSAP), il est identique à celui d'une machine asynchrone, il est constitué d'un empilage de tôle magnétique qui contient des encoches dans lesquelles sont logés trois enroulements identiques décalés entre eux de  $(2 \pi /3)$  [6].

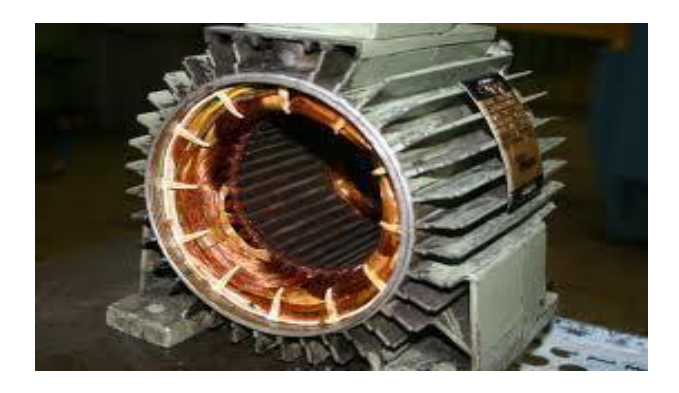

Figure. I.7 : Stator d'une machine synchrone

 **-Rotor** *:* Représente la partie mobile de la MSAP, formée d'un assemblage de tôles et d'aimants créant le flux d'inducteur, il est généralement de deux types:

- rotor possédant des pièces polaires servent à la concentration du flux d'induction dans lequel les aimants sont orientés soit parallèlement, soit perpendiculairement à l'entrefer ou de manière plus complexe. Dans ce type de machine, l'inducteur est à pôles saillants [11]
- rotor sans pièces polaires donc à entrefer constant, dans lequel l'aimantation des aimants est généralement perpendiculaire à l'entrefer [11].

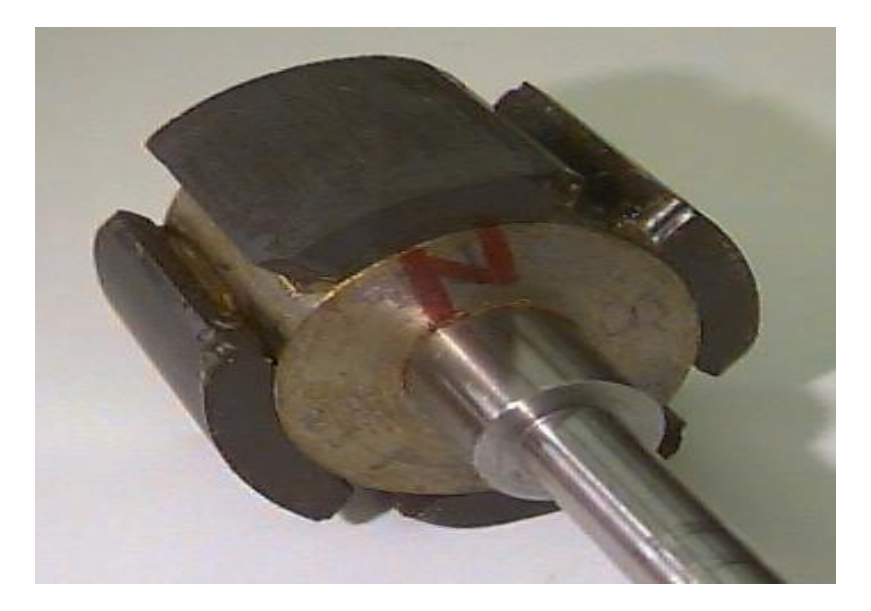

Figure I.8. Rotor d'une machine synchrone aimant permanent [7].

#### **I.5. Principe de fonctionnement de la MSAP.**

 La machine électrique tournante est un dispositif électromagnétique destiné à transformer de l'énergie mécanique en énergie électrique (fonctionnement en générateur) ou, inversement, à transformer de l'énergie électrique en énergie mécanique (fonctionnement en moteur). Elle comprend principalement deux parties mobiles l'une par rapport à l'autre : l'inducteur qui crée un champ magnétique et l'induit dans lequel ce champ induit une force électromotrice, ces deux parties sont séparées par un entrefer [13].

 Les bobines (phases) du stator sont reliées à une source triphasée de tensions sinusoïdales. La superposition des trois flux magnétiques crée par les trois bobines du stator produit un flux magnétique sinusoïdal tournant à la fréquence de la source de tension. Ce flux magnétique tournant interagit avec le flux du rotor dans l'entrefer qui sépare le stator du rotor et crée ainsi une force électromagnétique. Cette force se traduit par la rotation du rotor. La vitesse de rotation du rotor est proportionnelle à la fréquence de la source de tension [13].

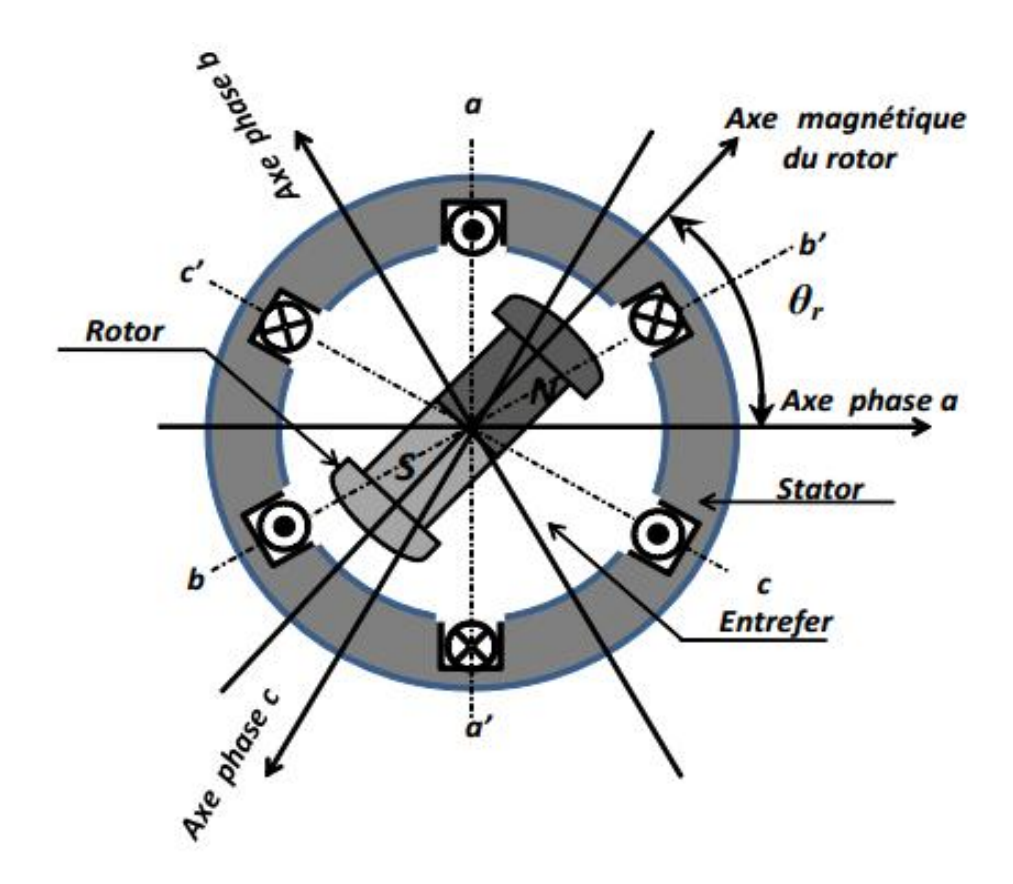

Figure I.9.Principe de fonctionnement du MSAP [13].

#### **I.6. Les principales structures des rotors utilisés dans les MSAP [10].**

 Les machines à aimants permanents peuvent être construites avec plusieurs configurations rotoriques, Leur classification globale en termes de placement des aimants est la suivante:

- Aimants en surface (Surface magnet type)
- Aimants insérés (Inset magnet type)
- Aimants enterrés (Interior magnet type)
- Aimants à concentration du flux (Burned magnet type)

#### **I.6.1. Aimants en surface**

 Pour ces types de machines, les aimants sont placés sur la surface du rotor ; ils sont aimantes radialement, comme est montre sur la figure (I.10). Cette configuration du rotor est la plus utilisée. Le principal avantage de la machine avec des aimants en surface est sa simplicité donc faible côut de fabrication par rapport à d'autres machines à aimant.

L'inconvénient est l'exposition des aimants permanents aux champs démagnétisant. De plus, les aimants sont soumis à des forces centrifuges qui peuvent causer leur détachement du rotor. Parfois, un cylindre externe non ferromagnétique de haute conductivité est utilisé. il protège les aimants permanents de la désaimantation, de la réaction de l'induit et des forces centrifuges. Ce cylindre peut en plus fournir un couple de démarrage asynchrone et agir comme un amortisseur. Dans le cas des aimants du type terres rares la réactance synchrone dans l'axe-q et l'axe-d sont pratiquement les mêmes [10].

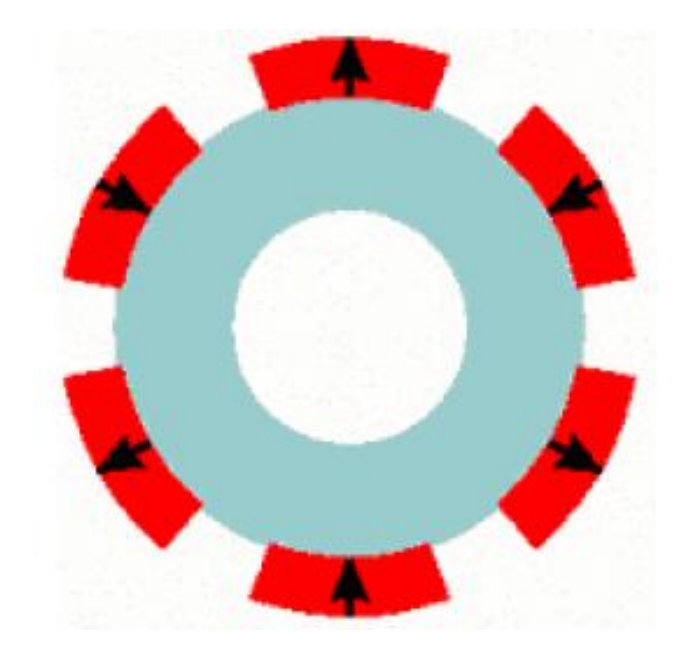

Figure I.10**.** Machine synchrone à aimants permanents montés en surface.

#### **I.6.2.Aimants insérés**

 Comme des machines avec aimants en surface, les aimants du type insérés sont aussi montes sur la surface du rotor. Toutefois, les ouvertures entre les aimants permanents sont partiellement remplies avec le fer, comme est montre sur la figure (I.11). Le fer entre les aimants permanents crée une saillance et donne un couple reluctant en plus du couple des aimants. La réactance synchrone de l'axe-q est légèrement supérieure à celle dans l'axe-d [10].

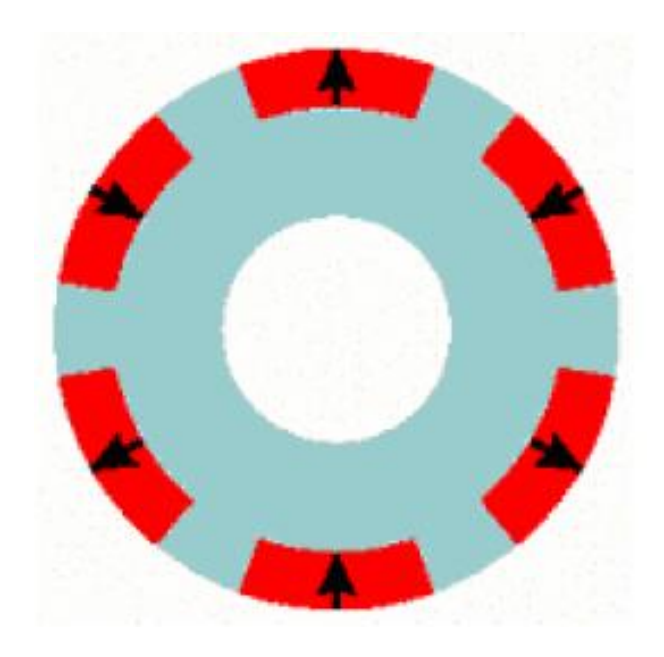

Figure I.11**.** Machine synchrone à aimants permanents insérés.

#### **I.6.3. Aimants enterrés**

 Les machines à aimants enterrés sont des machines avec des aimants intégrés dans le rotor figure (I.12). Du fait que la surface du pôle magnétique est plus petite que celle du rotor [10], l'induction dans l'entrefer est. Plus faible que l'induction dans l'aimant. La réactance synchrone dans l'axe -d est, plus petite que celle de l'axe-q. Les aimants dans cette configuration sont très bien protèges contre les forces centrifuges. Cette configuration du rotor est recommandée pour les applications à grandes vitesses. c'est ce type de rotore qui'on va utiliser dans notre application.

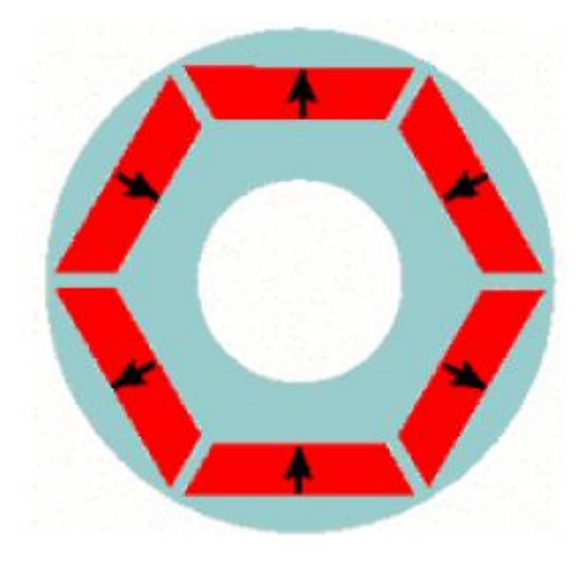

Figure.I.12. Machine synchrone à aimants permanents enterrés

#### **I.6.4. Aimants à concentration du flux**

 Une autre façon de placer les aimantés permanents dans le rotor est de les enterrer profondément à l'intérieur du rotor. Ici, les aimants sont aimantes dans le sens de la circonférence figure (I.13). Les pôles magnétiques se ferment alors au niveau des parties ferromagnétiques du rotor par concentration du flux provenant des aimants permanents. L'avantage de cette configuration par rapport aux autres est la possibilité de concentrer le flux générés par les aimants permanents dans le rotor et d'obtenir ainsi une induction plus forte dans l'entrefer. Comme les machines à aimants intérieurs, les aimants permanents de cette dernière sont aussi bien protégés contre la désaimantation et les contraintes mécaniques. La réactance synchrone sur l'axe-q est plus grande que celle de l'axe-d [10].

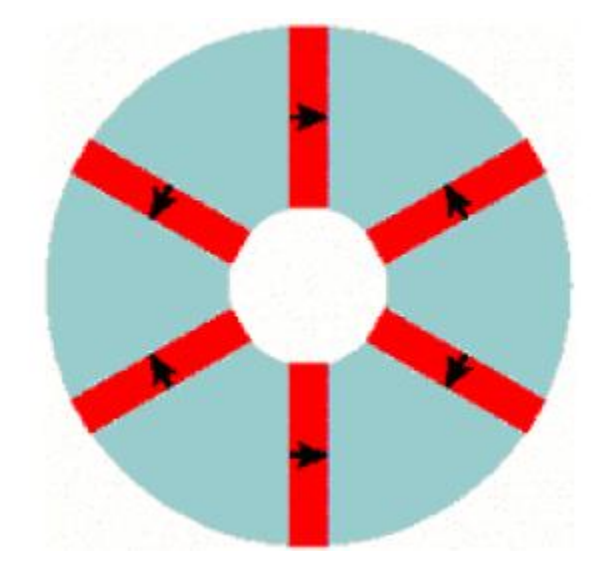

Figure I.13. Machine synchrone à aimants permanents à concentration du flux

#### **I.7. Applications des machines synchrones à aimants permanents.**

 Ces machines ont trouvé un vaste champ d'applications dans plusieurs domaines (équipement domestique, lecteurs CD/DVD et disques durs d'ordinateur, voiture et vélo électriques, transport, aérospatial, machines outils, servomoteurs, équipement médical et propulsion des navires). Celles-ci sont utilisées pour des puissances allant de la gamme des microwatts à celle des mégawatts. La figure(I.14) illustre quelques applications de ces machines. elle est utilisé pour les entrainements qui nécessitent une vitesse de rotation constante, tels que les grands ventilateurs, les compresseurs et les pompes centrifuges, et grâce au développement de l'électronique de puissance, l'association machine à aimants convertisseur de puissance a trouvé de nombreuses applications dans les domaines très divers

tels que la robotique, la technologie de l'espace et dans d'autres applications plus particulières (domestique,...) [13].

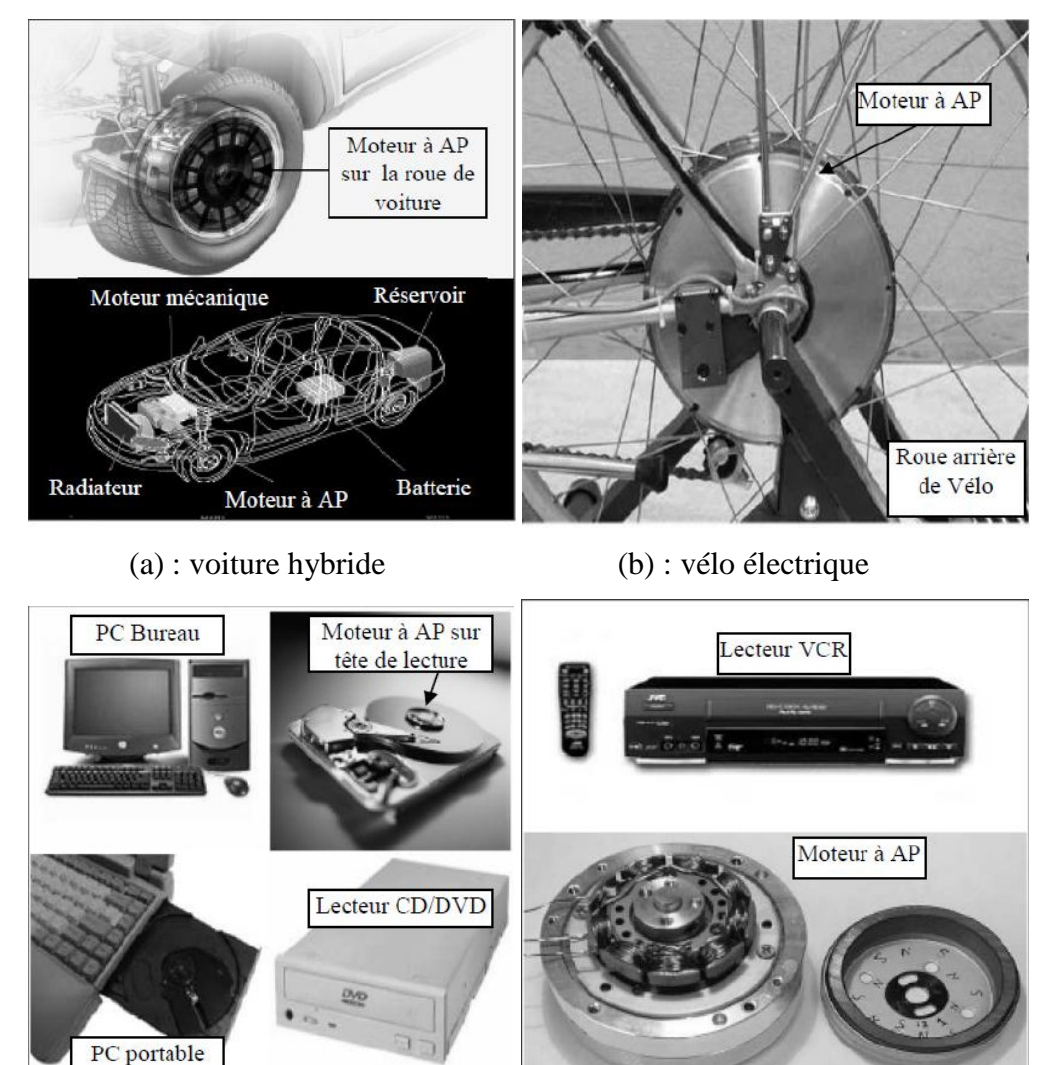

(c) :Lecteurs CD/DVD et disque dur de PC (d) :Lecteurs vidéo, VCR

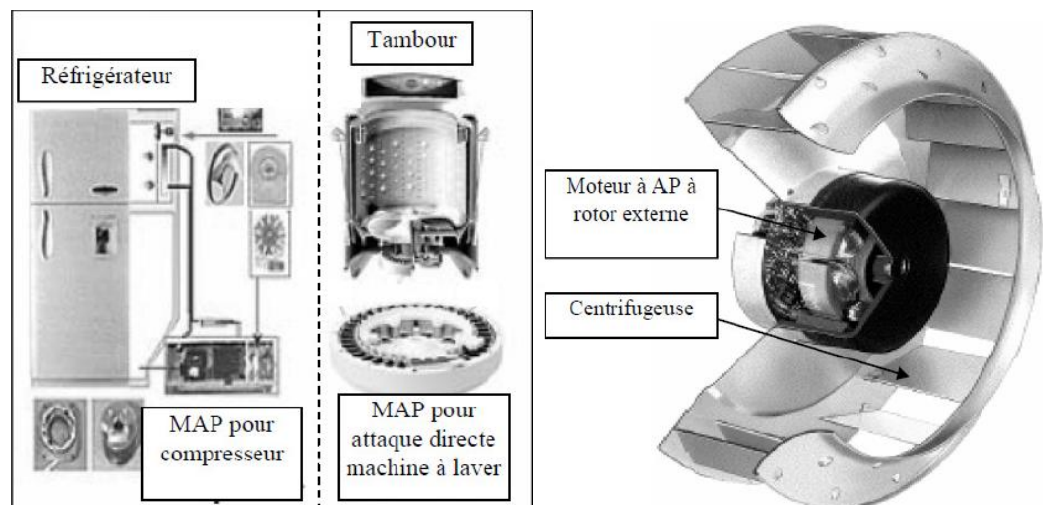

(e) :Compresseur Refrigerator et moteur machine à laver (f) : Moteur d'un ventilateur Figure.I.14. Principales applications des machines synchrones à aimants permanents.

#### **Conclusion**

 Suite à la comparaison des machines synchrones à aimants permanents avec les autres types de machines nous pouvons confirmer que la machine à aimants permanents aura un avenir très intéressant surtout avec l'apparition des aimants à haute performance.

 Nous avons présenté dans ce chapitre la machine synchrone à aimants permanents, sa constitution fondamentale, aussi nous pouvons distinguer les différents types de machines synchrones à aimants permanents par la structure de leur rotor, contient les caractéristiques générales des principaux matériaux pour les aimants permanents. ainsi nous avons mis en évidences les avantages**,** et les domaines d'application de la machine synchrone à aimants permanents.

## *Chapitre II Modélisation du problème électromagnétique*

#### **Introduction**

 La conception des dispositifs électromagnétiques requiert une connaissance sans cesse améliorée des phénomènes électromagnétiques. Les méthodes de calcul empiriques ou analytiques basées sur des modèles simplificateurs deviennent insuffisantes, dés que la complexité de la géométrie s'accroît et que certains matériaux possèdent des caractéristiques non linéaires. La résolution de tels problèmes nécessite de recourir à des méthodes numériques.

 La modélisation numérique des systèmes électromagnétiques dans les aspects d'analyses de performances, le contrôle et la surveillance des systèmes existants, le développement, la conception et l'optimisation de nouveaux dispositifs a connu une avancée considérable. Ceci est du principalement à une croissance continue des besoins industriels à travers la recherche de nouveaux modèles d'une part, et d'une croissance des moyens informatiques d'autre part [14].

 La méthode numérique la plus courante est la méthode des éléments finis, qui est une méthode très attractive dans la conception et l'analyse des dispositifs électromagnétiques. C'est une méthode très générale pour la résolution des divers problèmes rencontrés en pratique stationnaires ou non, linéaires ou non, définis dans un domaine géométrique quelconque à une, deux ou trois dimensions [14].

Dans ce qui suit, nous présentons la méthode des éléments finis, son application à la modélisation des dispositifs électromagnétiques. Les principales étapes de mise en œuvre de cette méthode sont donc présentées.

#### **II.1. Equations de Maxwell et lois de comportement**

 Les équations de Maxwell constituent un système d'équations aux dérivées partielles qui lient les phénomènes magnétiques aux phénomènes électriques, et qui unifient tous les principes de l'électromagnétique .Ces équations dans les milieux continus sont les suivantes  $[15]$ :

■ Equation de Maxwell-Ampère :

$$
\overrightarrow{rot} \ \vec{H} = \vec{J}_t \tag{II.1}
$$

Equation de Maxwell-Faraday :

$$
\overrightarrow{rot}\ \vec{E} = -\frac{\overrightarrow{\partial B}}{\partial t} \tag{II.2}
$$

Equation de la conservation du flux magnétique :

$$
div \vec{B} = 0 \tag{II.3}
$$

Equation de Maxwell Gauss :

$$
div\vec{D} = \rho \tag{II.4}
$$

Avec :

- $\geq \vec{B}$ : Induction magnétique(T)
- $\triangleright$   $\overrightarrow{D}$ : Induction électrique(C/m<sup>2</sup>)
- $\geq \vec{E}$ : champ électrique (V/m)
- $\triangleright$   $\vec{H}$ : champ magnétique (A/m)
- $\sum \vec{f}_t$ : Densité de courant totale (A/m<sup>2</sup>)
- $\triangleright$  p: Densité de charge volumique(C/m<sup>3</sup>)

Tel que :

$$
\overrightarrow{J}_t = \overrightarrow{J}_D + \overrightarrow{J}_C \tag{II.5}
$$

 $\overrightarrow{J_c}$ : Densité de courant de conduction

#### $\vec{J}_D$  : Densité de courant de déplacement

 Pour définir complètement les phénomènes électromagnétiques à l'intérieur d'un milieu, on rajoute les lois de comportement s'écrivent sous les formes suivantes :

Relation magnétique :

$$
\vec{B} = \mu \, \vec{H} \tag{II.6}
$$

 Un cas particulier est constitué par les aimants permanents, qui sont caractérisés par l'induction rémanente. L'orsque le champ magnétique appliqué à un tel matériau s'annule, il subsiste une induction dite rémanente, notée  $B<sub>r</sub>$ . Pour ce type de matériau, la relation (II.6) est remplacée par:  $\vec{B} = \mu \vec{H} + \vec{B}_r$ **(II.7)**

■ Relation diélectrique :

$$
\vec{D} = \varepsilon \vec{E} \tag{II.8}
$$

Relation électrique :

$$
\vec{J} = \sigma \vec{E} \tag{II.9}
$$

Loi d'ohm généralisée :

$$
\vec{J} = \vec{J}_s + \sigma \vec{E} + \sigma (\vec{u} \wedge \vec{B}) + \frac{\partial \vec{D}}{\partial t}
$$
 (II.10)

Où :

- $\vec{B}_r$ : Vecteur induction magnétique rémanente en [T] (cas des aimants)
- $\vec{J}_s$ : Densité du courant d'excitation ou de source [A/m<sup>2</sup>]
- $\sigma \vec{E}$ : Densité des courants induits [A/m<sup>2</sup>]
- $\sigma(\vec{u} \wedge \vec{B})$ : Densité des courants induits par mouvement [A/m<sup>2</sup>]
- дĎ  $\frac{\partial D}{\partial t}$ : Vecteur densité du courant de déplacement [A/m<sup>2</sup>]
- $\vec{u}$ : Vecteur vitesse des pièces conductrices susceptible [A/m<sup>2</sup>]

 $\sigma$ : Conductivité électrique[S/m]

On a  $\varepsilon = \varepsilon_0 \varepsilon_r$ ,  $\varepsilon_0 = 8.85 \times 10^{-12}$  [F/m] tel que  $\varepsilon_0$ : est la permittivité absolue du vide et  $\varepsilon_r$  est permittivité relative du milieu.

On a aussi  $\mu = \mu_0 \cdot \mu_r$ , avec  $\mu_0 = 4 \times \pi \times 10^{-7}$  [H/m], dans cette relation  $\mu_0$  est la perméabilité magnétique absolue du vide et  $\mu_r$  est la perméabilité relative du milieu.

#### **II.2. Modèles mathématiques de l'électromagnétisme**

 Les équations de Maxwell décrivent globalement tous les phénomènes électromagnétiques EM. Certains phénomènes deviennent négligeables. Ces équations se découplent alors en donnant naissance à des modèles plus simples. Parmi ces modèles, nous citons : le modèle électrostatique, le modèle électrocinétique, le modèle magnétostatique, et le modèle magnétodynamique.

#### **II .2.1.Le modèle électrostatique**

 Dans ce modèle la répartition des charges électriques fixes ne dépend pas de temps de ce faite le champ magnétique crée ne varie pas dans le temps [16] :

$$
\frac{\partial \vec{B}}{\partial t} = 0 \tag{II.11}
$$

Les expressions des équations de ce modèle est comme suit :

$$
\overrightarrow{rot}\ \vec{E} = 0 \tag{II.12}
$$

$$
div\vec{D} = \rho \tag{II.13}
$$

$$
\vec{D} = \varepsilon \vec{E} \tag{II.14}
$$

La relation  $\overrightarrow{rot} \vec{E} = 0$  permet de définir une fonction potentiel scalaire électrique V, telle que

$$
E = -\overrightarrow{grad} V \tag{II.15}
$$

Le modèle se ramène alors à l'équation :

$$
div\left(\varepsilon\,\overline{grad}\,V\right) + \rho = 0\tag{II.16}
$$

#### **II .2.2. Modèle électrocinétique**

Ce type de problèmes concerne l'étude de la répartition du courant électrique dans des conducteurs isolés soumis à des différences de potentiel continues [17].

Ce modèle est définit par les équations suivantes :

$$
\overrightarrow{rot}\ \vec{E} = 0 \tag{II.17}
$$

$$
div \vec{J} = 0 \tag{II.18}
$$

$$
\vec{J} = \sigma \vec{E} \tag{II.19}
$$

L'équation  $\overrightarrow{rot} \vec{E} = 0$  implique que le champ électrique dérive d'un potentiel Scalaire V :

$$
\vec{E} = -\overrightarrow{grad} V \tag{II.20}
$$

Et en tenant compte de l'équation  $\vec{J} = \sigma \vec{E}$  on trouve :

$$
\vec{J} = -\sigma \, \overrightarrow{grad} \, V \tag{II.21}
$$

Ce potentiel est appelé la tension électrique, on aura donc à résoudre :

$$
Div(\sigma \overline{grad} V) = 0 \qquad (\mathbf{II.22})
$$

 La résolution numérique de ce genre d'équations est bien maîtrisée, cela est dû particulièrement à la simplicité de la détermination des conditions aux limites.

 Dans le cas où le conducteur n'est plus soumis à des différences de potentiel continu, ce modèle n'est plus valable, car la variation du champ magnétique crée des courants induits qui modifient la répartition du courant global dans le conducteur [17].

#### **II .2.3. Le modèle magnétostatique**

On va présenter les deux modèles scalaire et vectorielle :

#### **II .2.3 .1. Modèle magnétostatique scalaire**

 Dans ce modèle, on suppose que les courants électriques soient nuls dans la pièce à étudier et que les champs ne dépendent pas du temps, on obtient alors les relations suivantes :

$$
\overrightarrow{rot} \ \vec{H} = 0 \tag{II.23}
$$

$$
div\vec{B} = 0 \tag{II.24}
$$

#### **II .2.3.2. Modèle magnétostatique vectorielle**

 Comme dans le modèle précédent, on suppose que le champ magnétique soit produit par des sources indépendantes du temps le terme  $\frac{\partial \vec{B}}{\partial t} = 0$  et les champs électriques  $\vec{E}$  et magnétiques  $\vec{B}$  sont découplés, par contre, on désire modéliser un objet parcouru par des courants non nuls. On obtient alors les équations suivantes [17] :

$$
\overrightarrow{rot} \ \vec{H} = \vec{J} \tag{II.25}
$$

$$
Div \vec{B} = 0 \tag{II.26}
$$

$$
\vec{B} = \mu \,\vec{H} + \vec{B}_r \tag{II.7}
$$

La relation  $Div \vec{B} = 0$  permet de définir une fonction vectoriel  $\vec{A}$  appelée potentiel vecteur magnétique, tel que :

$$
\vec{B} = \vec{rot}\vec{A}
$$
 (II.27)

L'unicité de la solution du vecteur magnétique A impos l'utilisation de la gauge de Coulomb

$$
Div \vec{A} = 0 \tag{II.28}
$$

D'après les équations (III.24), (III.27), (III.26), on obtient :

$$
\overrightarrow{rot}\left(\frac{1}{\mu}\overrightarrow{rot}\vec{A}\ -\frac{\vec{B}_r}{\mu}\right) = \vec{J} \Rightarrow \overrightarrow{rot}\left(\frac{1}{\mu}\overrightarrow{rot}\vec{A}\ \right) = \vec{J} + \overrightarrow{rot}\left(\frac{\vec{B}_r}{\mu}\right) \tag{II.29}
$$

#### **II .2.4. Modèle magnétodynamique**

#### **II .2.4.1. Formulations en potentiel vecteurs A du problème magnétodynamique**

 Il existe plusieurs formulations en électromagnétisme .Parmi ces formulations, la formulation en potentiel vecteur magnétique  $\vec{A}$ . Généralement l'utilisation du potentiel vecteur magnétique est la plus appropriée, et largement utilisé dans le calcul du champ électromagnétique [18].

Les avantages présentés par ce type de formulation sont nombreux, on cite :

- Le système d'équations électromagnétique présente une seule inconnue.
- La connaissance de toutes autres grandeurs physiques (B, H, flux, forces et couples) peut être déduite.

Ecrivons les deux équations de Maxwell qui se présentent :

$$
\overrightarrow{rot}\overrightarrow{E} = -\frac{\overrightarrow{\partial B}}{\partial t}
$$
 (II.30)

$$
div \vec{B} = 0 \tag{II.31}
$$

L'équation (II. 30) indique qu'il existe un vecteur  $\overrightarrow{A}$  tel que :

$$
\vec{B} = \vec{rot}\vec{A}
$$
 (II.32)

Le vecteur A est appelé le potentiel vecteur magnétique [A/m].

La substitution de [II.32] dans[II. 30] donne :

$$
\overrightarrow{rot}\left(\vec{E}+\frac{\partial\vec{A}}{\partial t}\right)=\vec{0}
$$
 (II.33)

Ceci nous permet de constater que le champ  $\overrightarrow{rot}(\vec{E}+\frac{\partial \vec{A}}{\partial t})$  $\frac{\partial A}{\partial t}$ ) est un champ coercitif, il vient alors que :

$$
\overrightarrow{rot}\left(\vec{E} + \frac{\partial \vec{A}}{\partial t}\right) = -\overrightarrow{grad}\,V\tag{II.34}
$$

Soit :

$$
\vec{E} = -\frac{\partial \vec{A}}{\partial t} - \overrightarrow{grad} V \tag{II.35}
$$

Dans (II.33), V est le potentiel scalaire électrique. On remarque qu'en régime variable, l'expression de  $\vec{E}$  dépend à la fois de V et de  $\vec{A}$ .

A partir de l'équation (II.1) et de l'équation (II.6) nous avons :

$$
\overrightarrow{rot}\left(\frac{1}{\mu}\overrightarrow{B}\right) = \overrightarrow{J}_t
$$
 (II.36)

A partir des équations (II.32), (II.36), nous aurons :

$$
\overrightarrow{rot}\left(\frac{1}{\mu}\overrightarrow{rot}\overrightarrow{A}\right) = \overrightarrow{J}_s + \sigma\overrightarrow{E} + \sigma\left(\overrightarrow{u}\wedge\overrightarrow{B}\right)
$$
 (II.37)

D'où :

$$
\overrightarrow{rot}\left(\frac{1}{\mu}\overrightarrow{rot}\overrightarrow{A}\right) = \overrightarrow{J}_s - \sigma\left(\frac{\partial\overrightarrow{A}}{\partial t} + \overrightarrow{grad}V\right) + \sigma(\overrightarrow{u}\wedge\overrightarrow{B})
$$
 (II.38)

Soit :

$$
\overrightarrow{rot}\left(\frac{1}{\mu}\overrightarrow{rot}\overrightarrow{A}\right) + \sigma\left(\frac{\partial\overrightarrow{A}}{\partial t} + \overrightarrow{grad}V\right) - \sigma(\overrightarrow{u}\wedge\overrightarrow{B}) = \overrightarrow{J}_{s}
$$
(II.39)

Afin de résoudre cette équation à deux inconnues( $\vec{A}$ , V), on doit fixer la divergence du potentiel  $(\vec{A})$  pour assurer l'unicité de la solution.

On rajoute alors la condition  $div \vec{A} = 0$  appelée Jauge de Coulomb, soit :

$$
\begin{cases} \overrightarrow{rot} \left( \frac{1}{\mu} - \overrightarrow{rot} \vec{A} \right) + \sigma \frac{\partial \vec{A}}{\partial t} + \sigma \overrightarrow{grad} V - \sigma (\overrightarrow{u} \wedge \vec{B}) = \vec{J}_s \end{cases}
$$
(II.40)

$$
div \vec{j} = 0 \tag{II.41}
$$

- **Dans** le cas 2D cartésien (par exemple), et avec  $A = A_z$ , cette *gauge de Coulomb* est vérifiée.
- Pour le terme $\sigma(\vec{u} \wedge \vec{B})$ , la pratique montre qu'à cause de la faible valeur de l'induction d'une part, et pour des vitesses faibles d'autre part, on peut raisonnablement considère que :

$$
|\vec{E}| \gg (\vec{u} \wedge \vec{B}) \tag{II.42}
$$

 $C_e$  qui, par conséquent, autorise à négliger le terme  $\sigma(\vec{u} \wedge \vec{B})$ , dans l'équation électromagnétique (II.41).

Le système [II.41] devient alors :

$$
\vec{J}_s = \overrightarrow{rot} \left( \frac{1}{\mu} \overrightarrow{rot} \vec{A} \right) + \sigma \frac{\partial \vec{A}}{\partial t}
$$
 (II.43)

$$
\overrightarrow{rot}(\vartheta\overrightarrow{rot}\overrightarrow{A}) + \sigma\frac{\partial\overrightarrow{A}}{\partial t} = \overrightarrow{J}_s
$$
 (II. 44)

 $\vartheta = \frac{1}{\mu}$ : S'appelle la reluctivité magnétique.

L'utilisation de ce modèle est très répondue dans l'étude des machines électriques des dispositifs du chauffage par induction, des transformateurs,…etc.

$$
\vec{B} = \mu \,\vec{H} + \vec{B}_r \tag{II.7}
$$

Alors, le système (33) devient comme suit :

$$
(II.44) \Rightarrow \overrightarrow{rot}(v \overrightarrow{rot} \overrightarrow{A}) + \sigma \frac{\partial \overrightarrow{A}}{\partial t} = \overrightarrow{J}_s(t) + v \overrightarrow{rot}(\overrightarrow{B_r})
$$
 (II.45)

#### **II.3. Conditions aux limites**

 Après avoir défini la géométrie, les caractéristiques électromagnétiques des matériaux utilisés et les sources actives et leurs valeurs, et afin de pouvoir résoudre le système d'équations d'état, il est nécessaire de définir des conditions aux limites caractérisant le dispositif étudié. Elles sont nécessaires pour la prise en compte des différentes symétries que présente le dispositif. Ces conditions aux limites sur le potentiel vecteur magnétique sont en rapport avec les phénomènes physiques que vérifie le champ sur les bords du domaine.

 Afin de pouvoir résoudre entièrement l'équation (II.44), il est nécessaire d'imposer des conditions sur les limites du domaine d'étude. deux types de conditions peuvent être citées :

**II.3.1. Condition de Neumann :** homogène qui impose que la dérivée normale du potentiel vecteur A est égale à zéro  $\left(\frac{\partial A}{\partial x}\right)$  $\frac{\partial A}{\partial n}$ = 0 sur la partie choisie de contour du domaine d'étude [19].

**II.3.2. Condition de Dirichlet :** qui impose la valeur du potentiel vecteur sur la partie choisie du contour du domaine d'étude [19].

#### **II.4. Méthodes de résolution**

 La résolution des formulations électromagnétiques revient à résoudre des équations aux dérivées partielles (EDP). Cette résolution joue un rôle très important pour la modélisation des dispositifs électromagnétiques.

Dans ce contexte, il existe plusieurs techniques pour la résolution d'un système d'équations aux dérivées partielles. Elles sont de types analytiques et numériques. Le choix d'une méthode dépend de la nature et de la géométrie du problème.

#### **II.4.1. Méthodes analytiques**

 Historiquement, l'étude des circuits magnétiques et des machines électriques a été réalisée de manière analytique et même géométrique, car l'outil de calcul disponible était faible. Par contre, ces méthodes permettent de rendre compte du fonctionnement de ces machines, ainsi que des principaux phénomènes mis en jeu [19].

#### **II.4.2. Méthode numériques de discrétisation**

Les phénomènes qui décrivent le comportement des dispositifs électromagnétiques sont représentés par des équations aux dérivées partielles. En général, la résolution de ces équations se fait à l'aide des méthodes analytiques ou des méthodes numériques. Pour des géométries plus complexes, on a recourt à des méthodes numériques qui font appel à des techniques de discrétisation. En effet, elles transforment les équations aux dérivées partielles du champ en un système d'équations algébriques compte tenu des conditions aux limites. La solution fournie une approximation de l'inconnue en différents points situés aux nœuds du réseau géométrique correspondant à la discrétisation. Les principales méthodes numériques sont : La méthode des différences finies (MDF), la méthode des éléments finis (MEF), la méthode des intégrales de frontières (MIF) et la méthode des volumes finis (MVF) [20] .

#### **II.4.2.1. Méthode des différences finies (MDF)**

 La méthode des différences finies est relativement simple de mise en œuvre, mais présente l'inconvénient d'avoir une faible qualité d'approximation des variables et l'incapacité de modéliser des géométries de forme complexe. Par ailleurs, elle exige un schéma de maillage très fin, qui peut ainsi se traduire par un coût de calcul prohibitif. La méthode est basée sur le théorème de Taylor où l'on remplace l'opérateur différentiel par un opérateur aux différences. Le domaine d'étude est découpé au moyen d'une grille carrée dans le cas bidimensionnel et une grille cubique dans le cas tridimensionnel, l'équation à résoudre est écrit pour chaque nœud du maillage. La méthode est difficilement applicable aux domaines à géométrie complexe, elle est plutôt réservée aux domaines à géométrie simple et aux frontières régulières tels que les carrés et les rectangles [21,22].

#### **II.4.2.2 : Méthode des intégrales de frontières (MIF)**

 Lorsqu'on utilise la MDF ou la MEF, on calcule les variables inconnues dans tout le domaine. La MIF permet de ramener le maillage à la frontière du domaine, elle ne nécessite pas un maillage volumique ni des matériaux ni de l'espace. Ainsi, le calcul des valeurs de l'inconnue sur les frontières du domaine suffit pour obtenir la solution en tout point du domaine. Pour ramener le problème sur les frontières, la MIF utilise le théorème d'Ostrogradski-Green. Cette méthode peut être intéressante pour l'étude des structures tridimensionnelles ou lorsque l'air ou les milieux passifs occupent une grande partie du domaine d'étude. Cependant, cette méthode a l'inconvénient de conduire à un système algébrique à matrice pleine sans termes nuls. Ceci augmente le temps utilisateur, donc le coût de calcul [21,22].

#### **II.4.2.3. Méthode des volumes finis (MVF)**

La méthode des volumes finis est une méthode de discrétisation utilisée en particulier en mécanique des fluides. La méthode des volumes finis a connu un essor considérable non seulement pour la modélisation en mécanique des fluides, mais aussi pour la modélisation d'autres branches de l'ingénierie : transfert thermique, électromagnétisme …etc. La méthode consiste à subdiviser le domaine d'étude en volumes élémentaires (tétraèdres, hexaèdres, prismes…etc.) de telle manière que chaque volume entoure un nœud (figure II.1). L'équation EDP du problème est intégrée sur un volume élémentaire. Afin de calculer l'intégrale sur ce volume élémentaire, la fonction inconnue est représentée à l'aide d'une fonction d'approximation (linéaire, parabolique, exponentielle, …etc.) entre deux nœuds consécutifs.

Ensuite, la forme intégrale est discrétisée dans le domaine d'étude. Par rapport aux éléments finis, la discrétisation par la méthode des volumes finis conduit à un système linéaire avec une matrice plus creuse. Cet avantage permet une convergence plus rapide des solveurs itératifs [21,22].

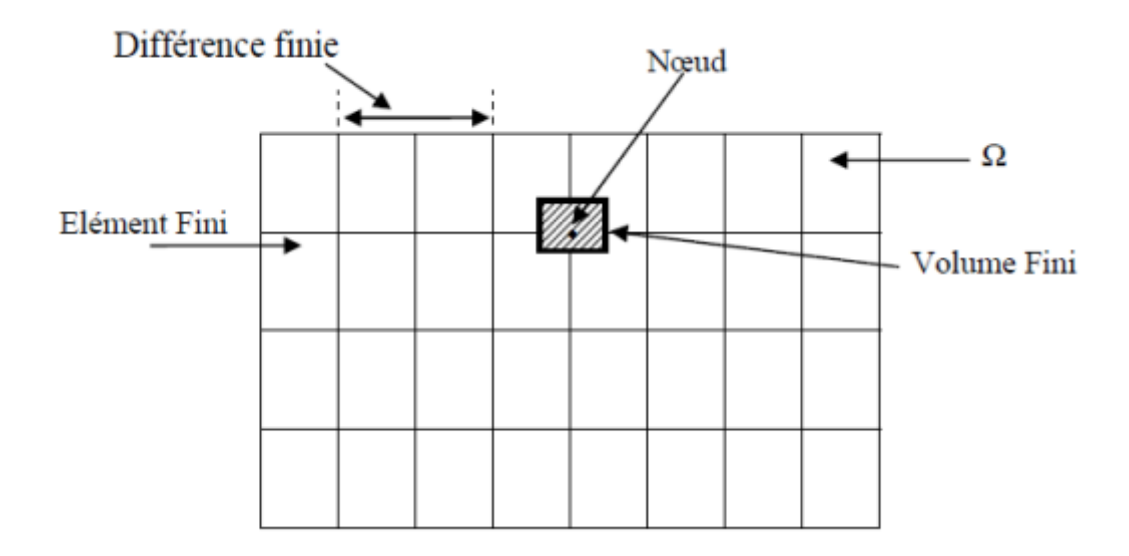

Figure .II.1. Maillage du domaine d'étude

#### **II.4.2.4. Méthode des éléments finis (MEF)**

 La méthode des éléments finis (finit élément méthode) fut développée et appliquée en premier lieu en génie civile et en mécanique, elle n'a trouvé sa place qu'aux années 1970 en électricité.

 La méthode des éléments finis est l'une des méthodes les plus adaptées à la résolution numérique des équations aux dérivées partielles. Elle s'applique à la majorité des problèmes pratiques (linéaire ou non linéaire, stationnaire ou dépendant du temps) définis dans un domaine géométrique quelconque à une, deux ou trois dimensions.

#### **II.4.2.4.1. Présentation de la méthode des éléments finis**

La méthode des éléments finis est la méthode la plus adaptée aux problèmes d'électromagnétisme rencontrés en génie électrique, elle consiste à trouver numériquement une solution approchée d'une équation aux dérivées partielles. Cette méthode du discrétisation la plus utilisée car [23] :

- Elle peut traiter des problèmes de géométrie complexe
- Elle couvre de nombreux domaines de la physique

■ Les moyens informatique actuels (puissance des calculateurs, outils de visualisation) la rende facile à mise en œuvre.

 La méthode des éléments finis consiste à chercher une fonction globale présentant les phénomènes étudiés, sur un domaine de résolution préalablement subdivisé en parties finies adjacentes appelées éléments finis.

 Cette solution globale sera construite sur chacun des éléments du maillage et doit vérifier globalement les équations aux dérivées partielles qui modélisent le phénomène et les conditions aux limites requises. sur chaque élément fini, la solution est décrite par une interpolation, en fonction des valeurs nodales de l'inconnue.

#### **II.4.2.4.2. Principe de la méthode des éléments finis**

 Le principe de la méthode des éléments finis est de remplacer un domaine continu par un nombre de sous domaines ou la fonction inconnue recherchée est approximée par de simples fonctions d'interpolation avec des coefficients à déterminer en fonction de l'espace. Pour transformer les équations aux drivés partielles en une formulation intégrale [24,25].

 Celle-ci est obtenue par l'application de méthodes d'approximation pour obtenir un système d'équations algébriques. On retrouve la simulation par la résolution de ce système. Pour revoir tout cela on détaille, reprenons étape par étape la MEF, celle-ci incluse les étapes fondamentales suivantes [24,25].

- $\triangleright$  La discrétisation ou subdivision du domaine (maillage).
- Choix des fonctions d'interpolation.
- Formulation du système d'équations algébriques.
- $\triangleright$  Solution du système d'équations algébriques
- Discrétisation du domaine (maillage)

#### **II.4.2.4.2.a. discrétisation du domaine (maillage)**

 Le choix du maillage consiste à diviser le domaine du travail en parties égales ou non afin d'obtenir un espace discret. Les solutions héritées seront de ce fait approchées. Les sous divisions obtenues sont appelées élément finis. Les points de jonction entre les éléments sont les nœuds. Il faut noter que plus on a d'élément plus la solution est précise [26].

 Il existe de nombreux types d'éléments finis, à choisir en fonction de l'application, des ressources de calcul et de la qualité des résultats. Le classement se fait en fonction de l'espace

et du degré d'interpolation. L'espace d'interpolation correspond aux cas à une, à deux ou à trois dimensions.

 Le degré d'interpolation est directement lié au nombre de nœuds dans l'élément. Il peut être linéaire, quadratique, cubique,… En général, les degrés élevés ne sont pas très courants à cause de la forte augmentation du nombre d'inconnues nodales.

#### **II.4.2.4.2.b. Choix des fonctions d'interpolation**

 La recherche d'une solution approchée par la méthode des éléments finis comporte deux étapes. La première concerne le choix des fonctions d'interpolation et la seconde est liée au choix des fonctions de pondération qui minimise l'erreur entre la solution approximée et la solution exacte. L'interpolation est fréquemment appelée à être un polynôme du premier (linéaire), seconde (quadratique), ou plus grand ordre, un polynôme de plus grand ordre, quoique plus précis, aboutir fréquemment à une formulation compliquée par conséquent la simple et basique interpolation linéaire reste largement utilisée. Une fois que l'ordre du polynôme est sélectionné on peut tirer une expression en remplaçant la solution inconnue par élément appelé « e », sous la forme suivante :

$$
A(x, y) = \sum_{i=1}^{n} W_i(x, y) A_i
$$
 (II. 46)

. Avec :

n : Nombre de nœuds dans l'élément choisi.

- $W_i$ : Fonction d'interpolation (ou fonction de forme).
- $A_i$ : Paramètres nodaux qui sont inconnues.
- i : Étant le numéro du nœud considéré.

#### **II.4.2.4.2.c. Formulation du système d'équation algébrique**

 La méthode des éléments finis consiste à utiliser une approximation simple de l'inconnue recherchée pour transformer les équations aux dérivées partielles en un Système d'équations algébriques. Cependant, elle ne s'applique directement aux équations aux dérivées partielles, mais a une formulation intégrale qui est équivalente aux problèmes à résoudre, en utilisant l'une des deux approches suivantes :

- La méthode variationelle
- La méthode des résidus pondérés

 La méthode variationelle (méthode de Ritz) consiste à minimiser une fonctionnelle qui représente généralement l'énergie du système étudié.

 Celle-ci n'est donc applicable que si on connaît une fonctionnelle équivalente aux problèmes différentiels que l'on veut résoudre.

 On peut dire qu'une fonctionnelle est une fonction ensemble de fonctions et de leurs dérivées. La méthode des résidus pondérés ou méthode projective de Galerkine, consiste à minimiser le résidu induit par l'approximation de la fonction inconnue, elle consiste à rechercher des fonctions *u* qui annulent la forme intégrale :

$$
\int_{\Omega} \psi_t R(u) d\Omega = 0 \tag{II.47}
$$

Avec :

 $\psi_t$ : Fonction de pondération (fonction test) : le nombre de  $\psi_t(x)$  est égale au nombre des paramètres inconnus.

 $u = h(x)$ : est une solution approchée de l'équation différentielle.

 $R(u)$ : Résidus tel que :

$$
R(u) = L(u) + f_{\Omega} \neq 0
$$
 (II.48)

Alors :

$$
\int_{\Omega} \psi_t R(u) d\Omega = \int_{\Omega} \psi_t (L(u) + f_{\Omega}) d\Omega = 0
$$
 (II.49)

Le choix du type de  $\psi_t$  est généralement effectué par [26] :

La Méthode de Galerkine: ou, la fonction de pondération (fonction test)  $\psi_t$  est prise égale à la fonction d'interpolation  $w_t$ :

$$
\psi_t(x, y) = w_t(x, y) \tag{II.50}
$$

#### **II.4.2.4.2.d. Formulation matricielle**

 Il s'agit de mettre sous forme matricielle, les formes intégrales de l'équation à résoudre, dans chaque domaine élémentaire. Nous obtenons, un système d'équations algébrique de la forme

$$
[K][A] = [F] \tag{II.51}
$$

 $[K]$ : Matrice globale discritisée.

[A]: Matrice de vecteur source.

#### **II.4.2.4.2.e. Résolution du système algébrique**

 La dernière étape est la résolution du système algébrique du système matriciel finalement obtenu en prise en compte des conditions aux limites. Cette étape consiste à déterminer les valeurs de *Ai* la fonction *A*(*x*, *y*) recherchée en chaque nœud.

#### **Conclusion**

 Dans le cadre de ce chapitre nous avons présenté les équations de Maxwell qui sont la base de l'étude d'un dispositif électromagnétique, en suite nous avons donné les différentes méthodes (analytiques, numériques) pour la résolution des équations aux dérivées partielles.

# *Chapitre III* **Calcul électromagnétique de la MSAP et étude paramétrique**

#### **Introduction**

 La méthode des éléments finis est l'une des méthodes les plus utilisées pour résoudre les équations différentielles à dérivé partielles issues de la modélisation électromagnétique des machines électriques tournantes. Sa particularité réside dans le fait qu'elle permet de prendre en compte des phénomènes inhérents au fonctionnement de ces machines, tels les phénomènes de saturation magnétique ainsi que les mouvements relatifs des parties tournante. Le dimensionnement de la machine permettant de définir les caractéristiques et les paramètres de la machine afin de répondre à des besoins bien spécifiques. Ces besoins sont souvent formulés dans un cahier des charges qui définit les performances attendues de la machine et les nombreuses contraintes qu'elle doit satisfaire.

 Dans ce dernier chapitre nous déterminons les performances électromagnétiques d'une machine synchrone à aimant permanant de types aimants enterrés, fonctionnant en moteur, en utilisant le logiciel ANSYS-Maxwell. Ensuite nous nous intéressons à effectuer une étude paramétrique afin de concevoir l'influences de certains paramètres sur les performances de la machine.

#### **III.1. Présentation de logiciel ANSYS-Maxwell**

 ANSYS**-**Maxwell version 14.0 est un logiciel commercial qui calcule les champs électromagnétiques dans le domaine fréquentiel et temporel, et permet d'analyser le comportement électromagnétique d'une structure. Pour analyser ce comportement en détails, le logiciel met à notre disposition des outils d'interprétation post-traitement. Il effectue des calculs électromagnétiques par résolution des équations de Maxwell à l'aide de la méthode des éléments finis. Cette dernière est basée sur la description géométrique de la structure sous forme d'un maillage. Elle consiste à diviser l'espace en petits éléments homogènes mais de taille pratiquement très variable, ce qui constitue l'un des points forts de cette méthode [26].

 Un projet Maxwell est un dossier qui contient un ou plusieurs modèles appelés *design*, chaque modèle contient une structure géométrique, ses conditions aux limites et les matériaux utilisés, ainsi que les solutions de champs électromagnétiques et les interprétations post traitement. Tous ces composants peuvent être atteints par la fenêtre Project Manager dans l'environnement maxwell [26].

#### **III.2. Un projet en ANSYS-Maxwell**

La fenêtre ANSYS-Maxwell a plusieurs panneaux facultatifs :

- **Le Project Manager:** contient un arbre de conception qui énumère la structure du projet.
- **Le Message Manager:** permet d'afficher touts les erreurs avant de commencer la Simulation
- **La fenêtre de Propriété :** pour les affichages et permet de changer les paramètres des attributs du modèle.
- **La fenêtre de Progress:** affiche les progressions de la solution.
- **La fenêtre de 3D Modeler:** contient le modèle et son arbre pour la conception active.

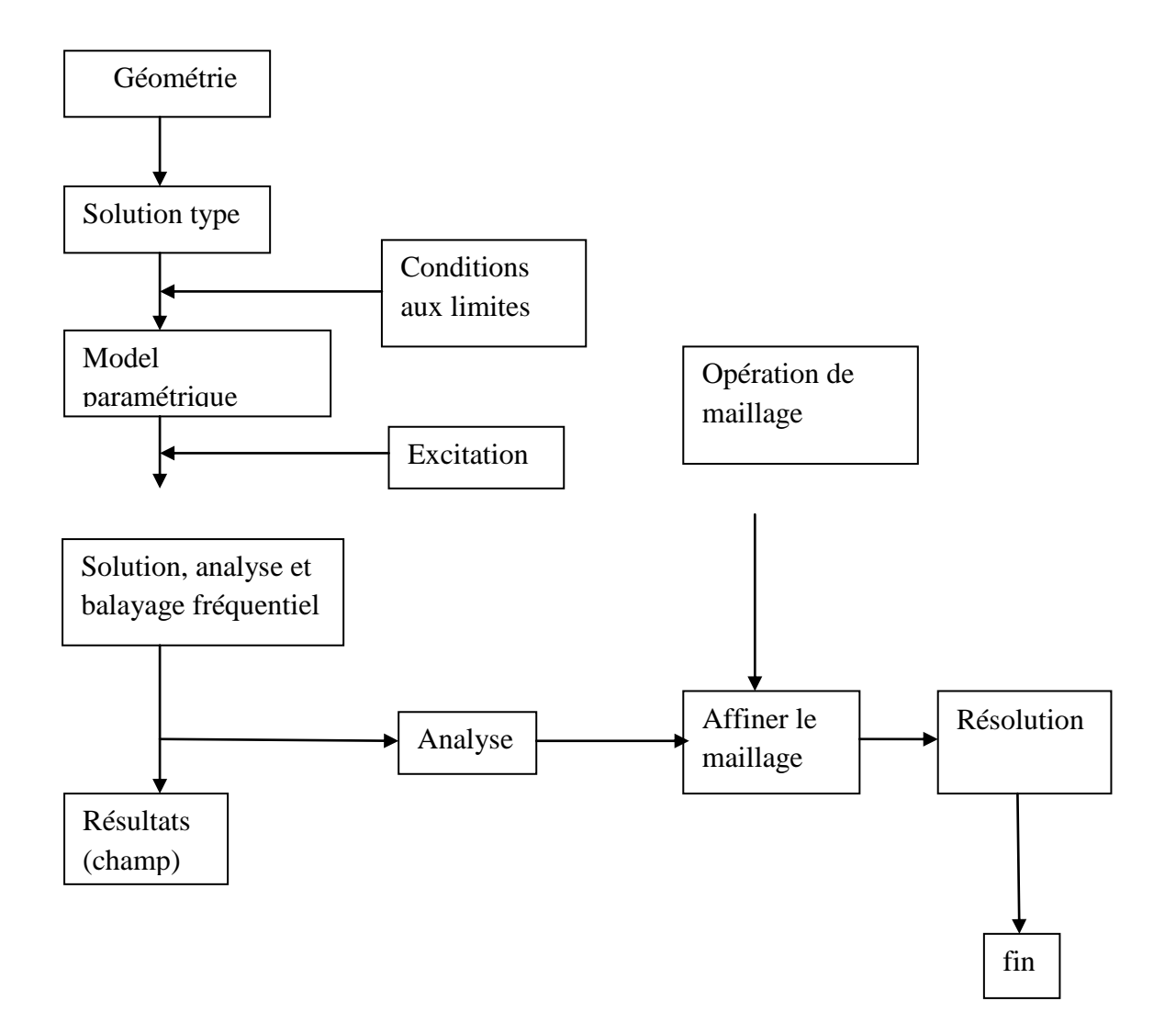

Figure. III.1. Organigramme des différentes étapes d'un design Maxwell.

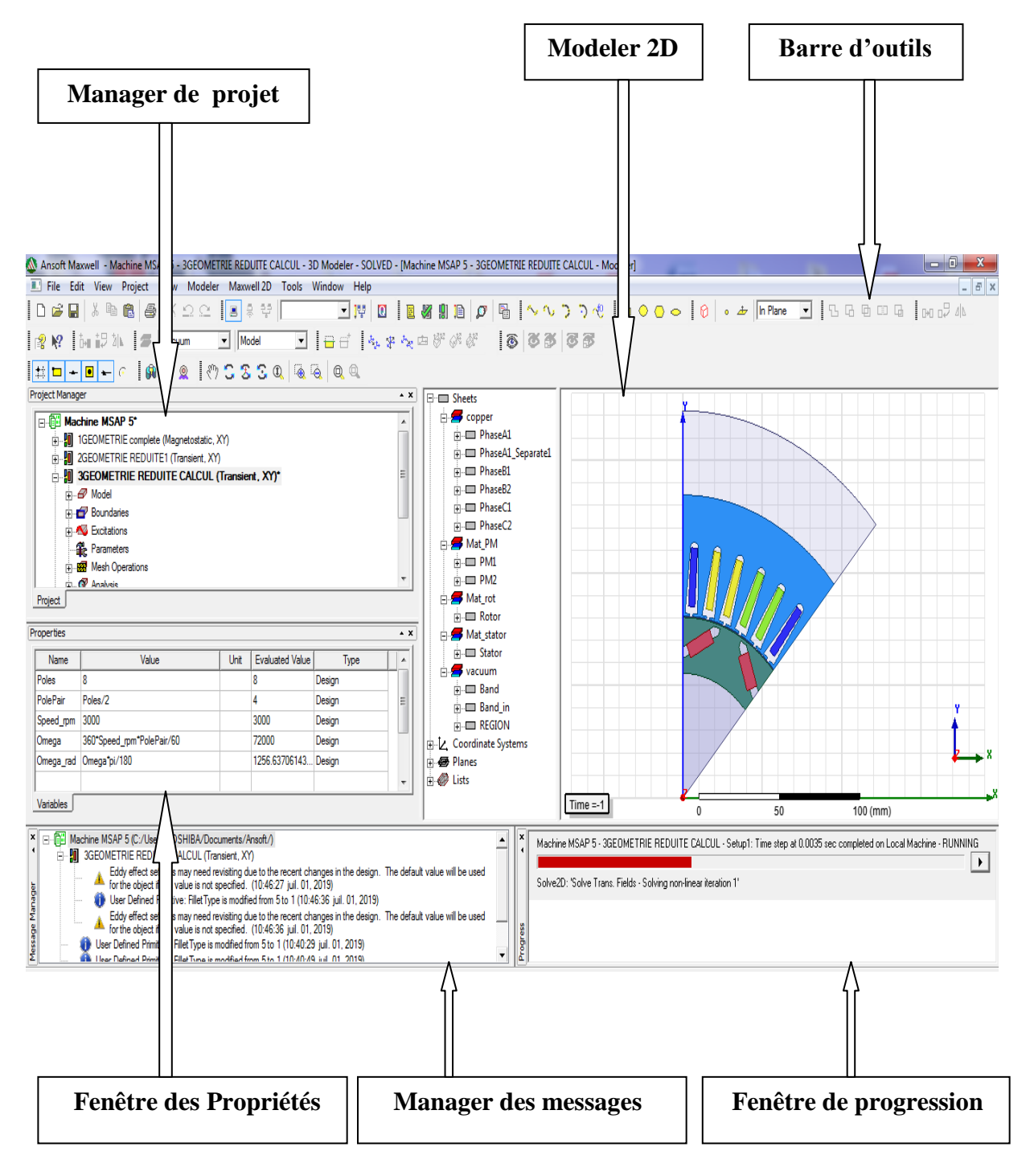

Figure.III.2. La fenêtre principale du logiciel Maxwell.

#### **III.3. Modèle de la machine utilisé**

La MSAP à étudier est une machine à 48 encoches présentant un rotor à aimants enterrés comme le montre Figure.III.3.

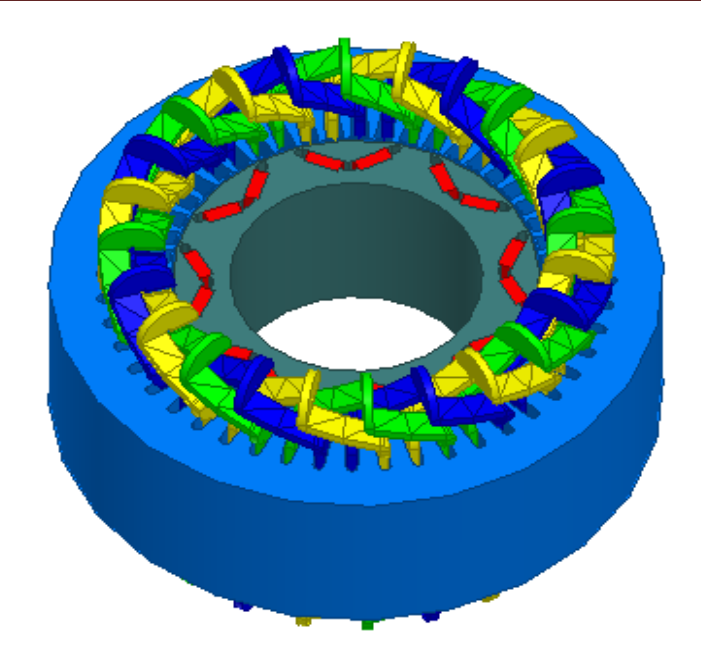

Figure.III.3. Représentation de la géométrie de la machine en 3D

 En considérant que la machine est suffisamment longue, et en négligeant les effets de bord (effet des têtes de bobines) et vu la symétrie suivant le plan ( oxy ), le modèle 3D peut se simplifier en un modèle 2D (figure III.4). Une telle hypothèse nous permet de réduire considérablement le temps de calcul.

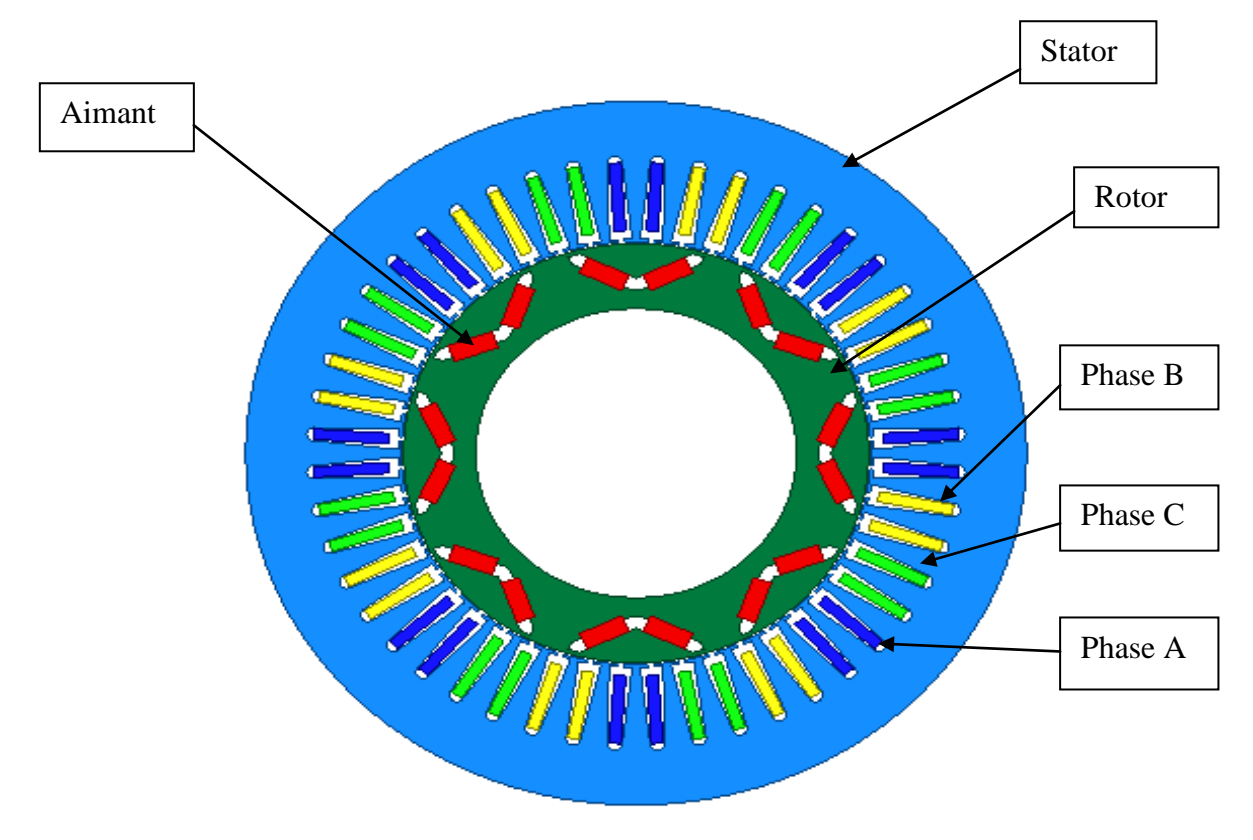

Figure.III.4. Représentation de la géométrie en 2D

#### **III.4. Les composants de la machine**

#### **Le Stator (figure III.6) :**

Les caractéristiques du stator étudié sont données au Tableau III.1 :

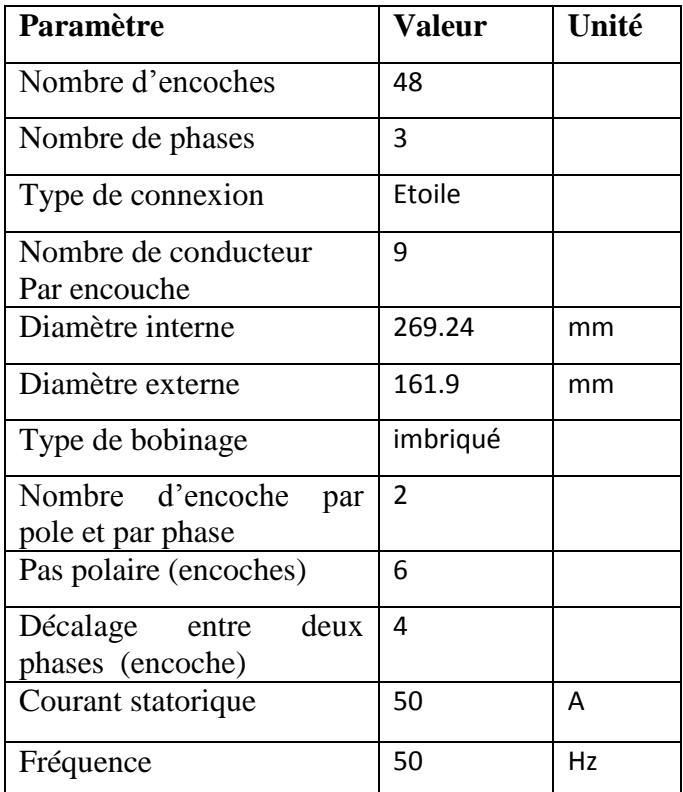

Tableau III.1**.** Caractéristique de stator

**Type d'encoche statorique utilisée** 

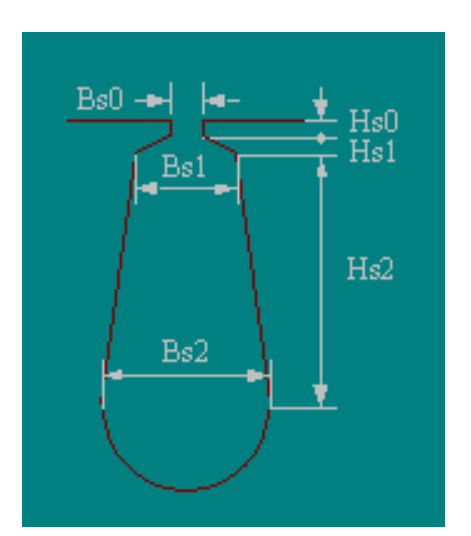

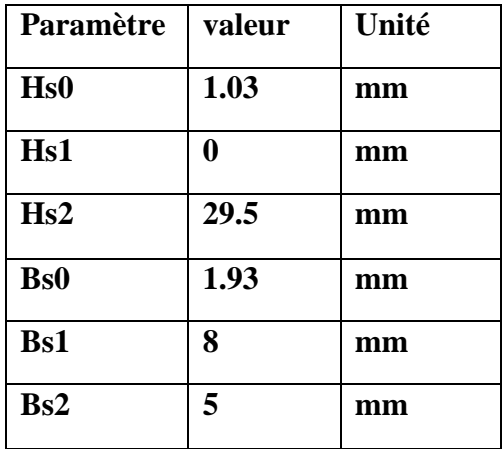

Figure.III.5. Structure d'encochesTableau .III.2. Paramètres d'encoche

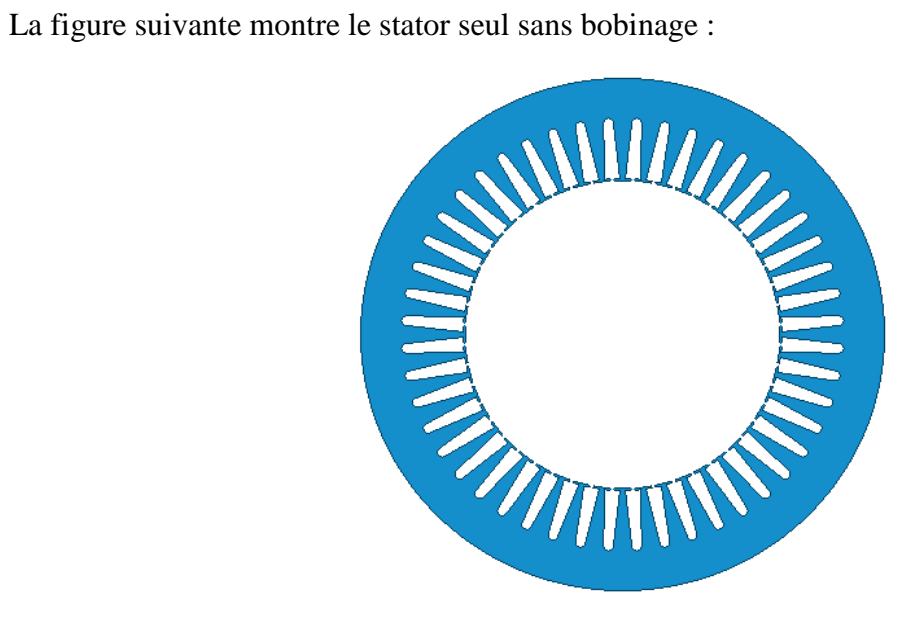

Figure.III.6. Structure de stator

#### **Le Rotor (Figure.III.7) :**

Les caractéristiques du rotor étudié sont données au tableau .III.3 :

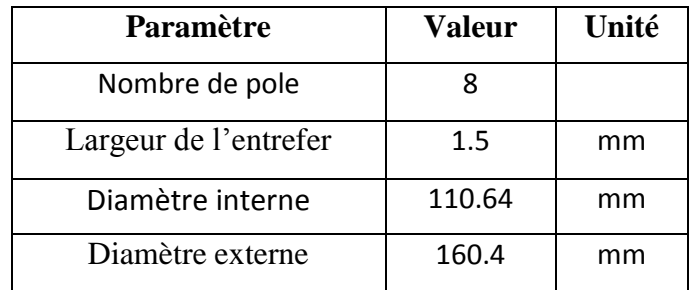

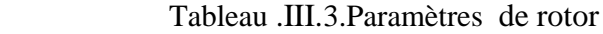

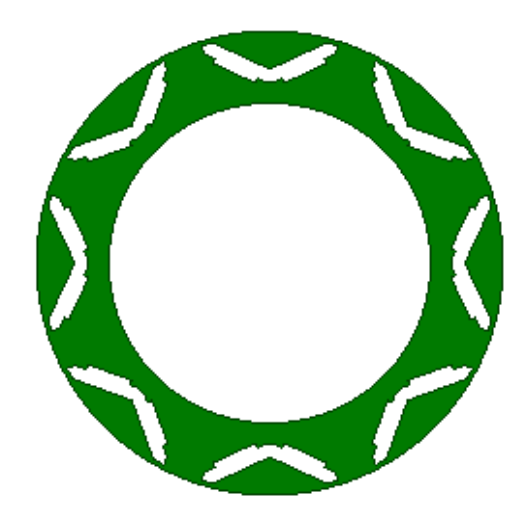

Figure.III.7. Structure de rotor

#### **Les aimants :**

Les paramètres des aimants entérrés du rotor sont donnés au tableau .III.4 :

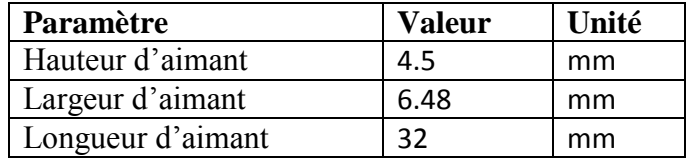

Tableau .III.4. Paramètres des aimants

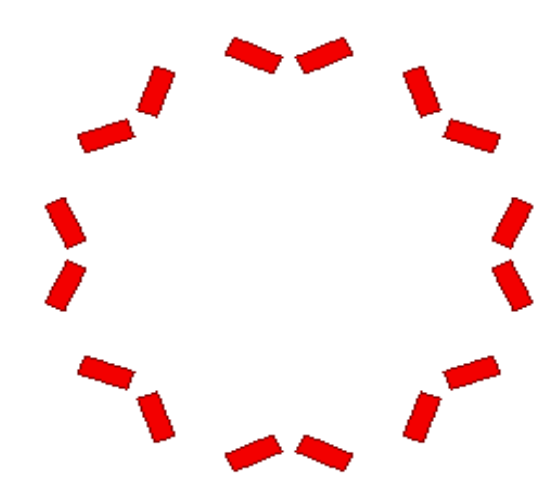

Figure.III.8. Structure d'aimants enterré

#### **III.5.Réduction du modèle 2D**

 Puisque les phénomènes électromagnétiques se reproduisent pour chaque pair de pole, on peut prendre uniquement un modèle correspond à un pôle, comme le montre la figure (III.9), avec 8 pôles on obtient 45° au lieu de 360°. Ce qui donne aussi 6 encoches au stator au lieu de 48 encoches.

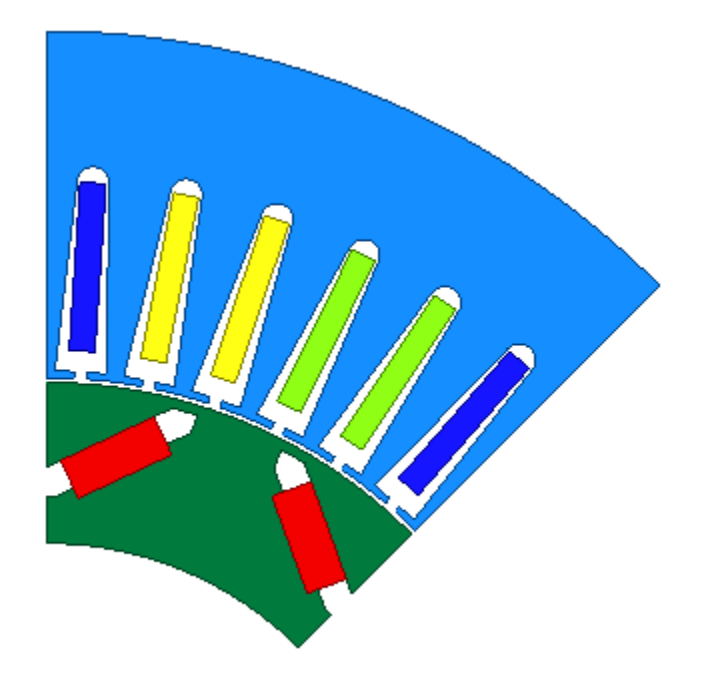

Figure.III.9. Représentation de la géométrie

#### **III.6. Les matériaux magnétiques utilisés.**

 Pour ce qui est des propriétés magnétiques des matériaux ferreux, on prendra en compte des caractéristiques B(H) pour le stator et le rotor. Ainsi en prend en considération la saturation des matériaux.

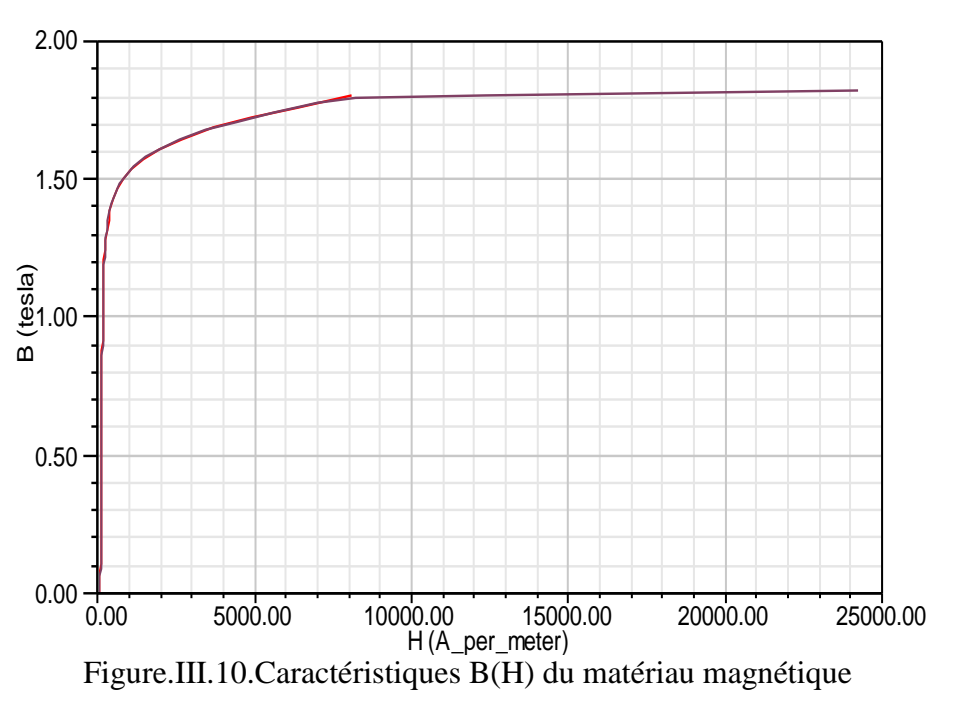

#### **III.8. Les conditions aux limites imposées**

 Dans le cas des machines à aimants permanents, on crée une région d'air qui entoure la géométrie, deux cas peuvent se présenter selon le domaine d'étude figure (III.11).

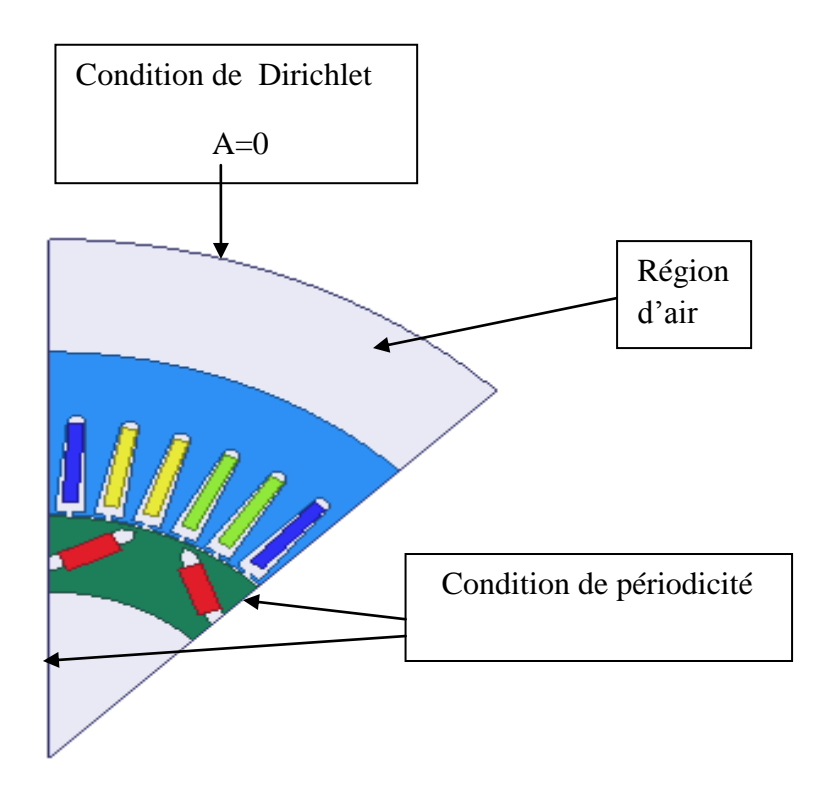

Figure.III.11. Les conditions aux limites imposées

#### **III.9 Prise en compte du mouvement**

 Dans le cas du modèle magnétodynamique la prise en compte du mouvement est nécessaire pour la résolution des équations électromagnétiques, avec Ansys maxwell, il faut englober les régions mobiles (rotor, aimant, arbre) pour créer une région qu'on appel « Band », et lui affectée les propriétés mécanique. Automatiquement le logiciel va considérer tous ce qui est à l'intérieur de « band » comme étant des parties en mouvement.

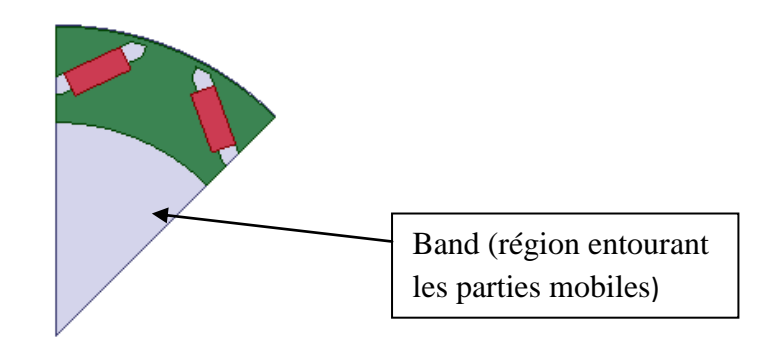

Figure III.12. Représentation de Band

#### **III.10. Excitation**

Les enroulements statoriques sont alimentés par un système de courant triphasé équilibré déphasé de 120° comme suit :

#### **Les equations de courant**

i1=Imax \*sin (Omega\_rad\*Time+Thet)

```
i2=Imax*sin (Omega_rad*Time-(2*pi/3) + Thet)
```
i3=Imax\*sin (Omega\_rad\*Time-(4\*pi/3) + Thet)

avec:

Omega\_rad =  $2\pi f$ 

Thet: la position initiale

Imax: courant maximal

- les allures des courants statorique sont représentées dans la figure suivante :

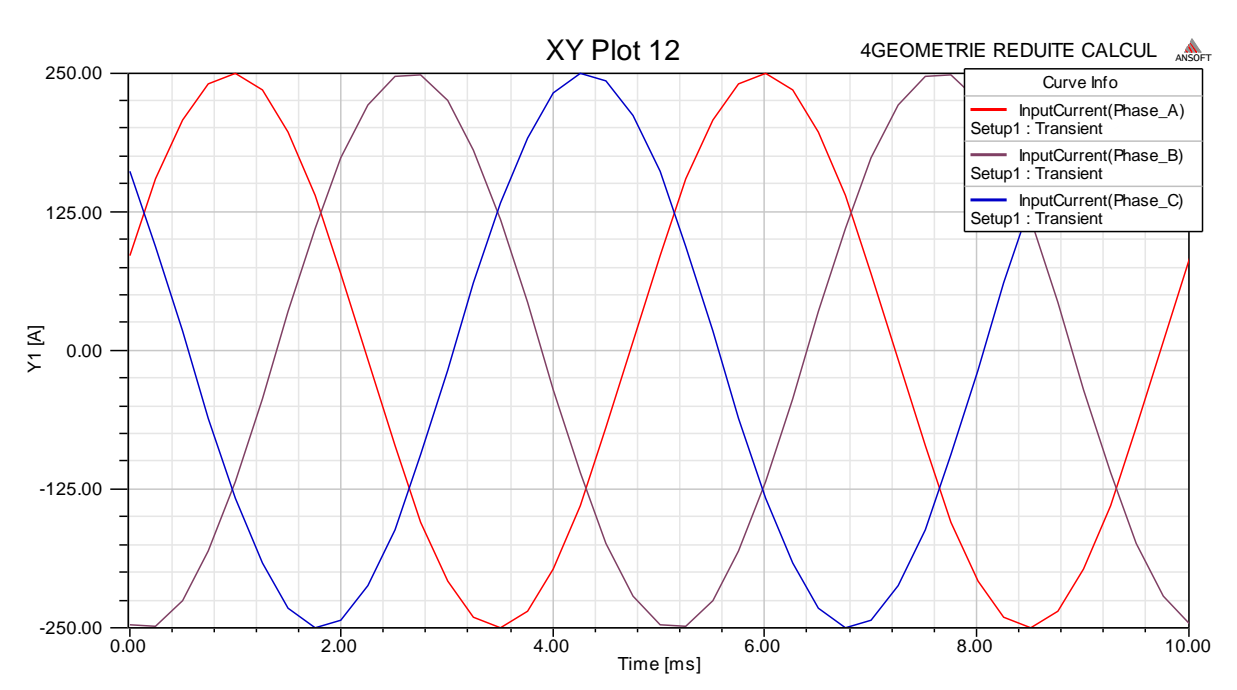

Figure III.13.le courant des phases

#### **III.10. Le maillage**

Les différentes procédures suivies pour discrétiser la géométrie sont :

- Création d'un système de discrétisation
- Discrétisation des segments et arcs.
- Maillage des différentes faces (on spécifie la forme des éléments).
- Les différentes surfaces ainsi délimitées, sont ensuite découpées en éléments finis et constituent le maillage du problème Figure.III.11.

 Nous avons utilisé un maillage de 9788 éléments et de 19677 nœuds comme illustré sur la figure (Figure.III.14).

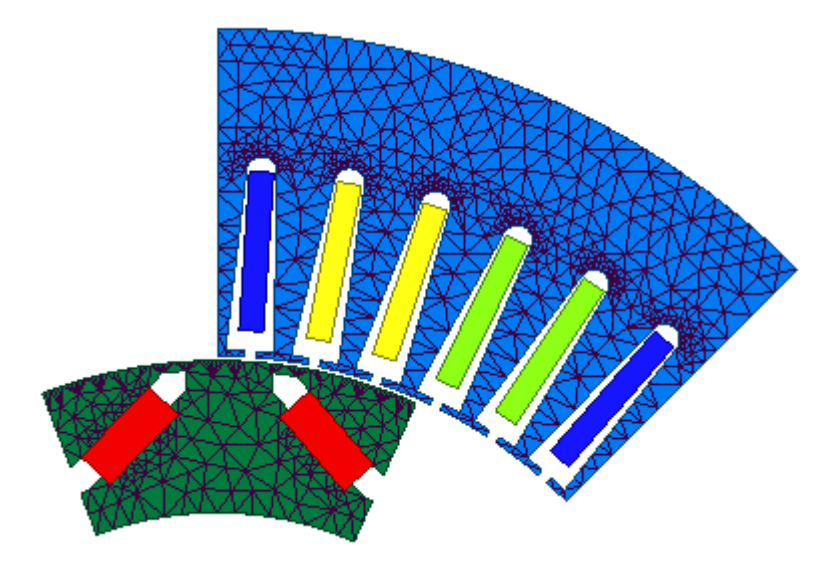

Figure.III.14. Représentation du maillage

#### **Méthode de calcul des pertes fer**

 Pour une fréquence donnée les tests ont montré que la puissance spécifique fonction de l'induction B est donnée par la figure suivante :

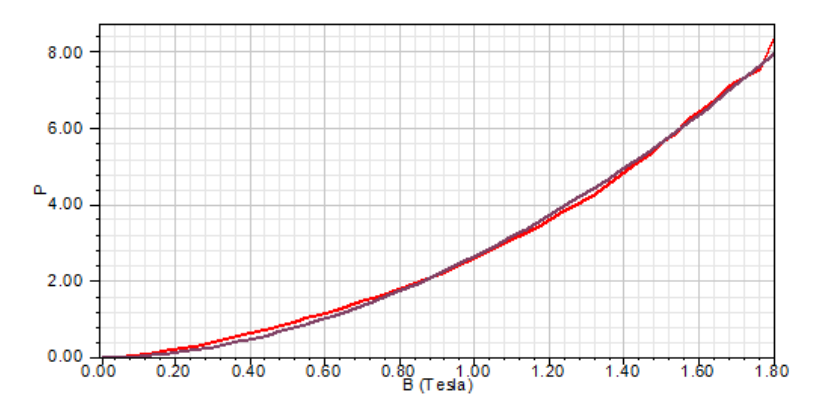

Figure .III.15. Puissance spécifique on fonction de B(T)

#### **Les équations pour calculer les pertes :**

Les pertes fer dans une machine électrique dépondent de l'indiction magnétique et de la fréquence. L'équation de calcul qu'on va utilisée est donnée par :

$$
P = k_h f(B_m)^2 + k_c (fB_m)^2 + k_e (fB_m)^{1.5}
$$
 (III.1)

Avec

 $B_m$ : L'indiction magnétique

#### f : la fréquence

 $k_h$  ,  $k_c$ , $k_e$ : Coefficients qui dépondent du matériau utilisé.

#### **III.11. Résultats de simulation**

 La simulation s'effectue dans le cas magnétodynamique, les résultats sont enregistrés pour des temps bien définit.

#### **Potentiel vecteur magnétique A**

Le potentiel vecteur magnétique  $\vec{A}$  est calculé dans chaque nœud du maillage pour chaque pas du temps, il n'a qu'une seule composante suivant z.

 $\circ$  Pour t=0.001s

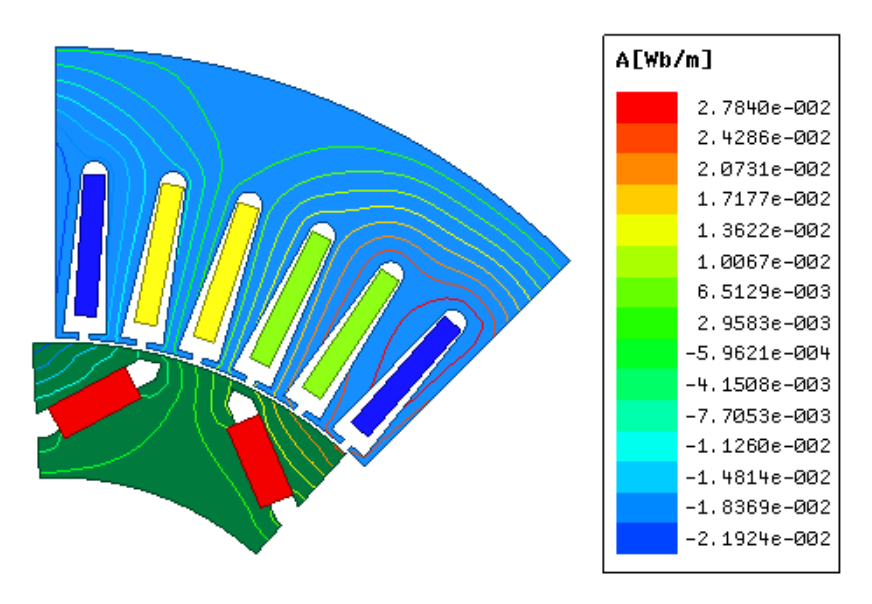

Figure III.16. ligne équipotentielle de  $\vec{A}$  pour t=0.001s

 $\circ$  Pour t=0.002 S

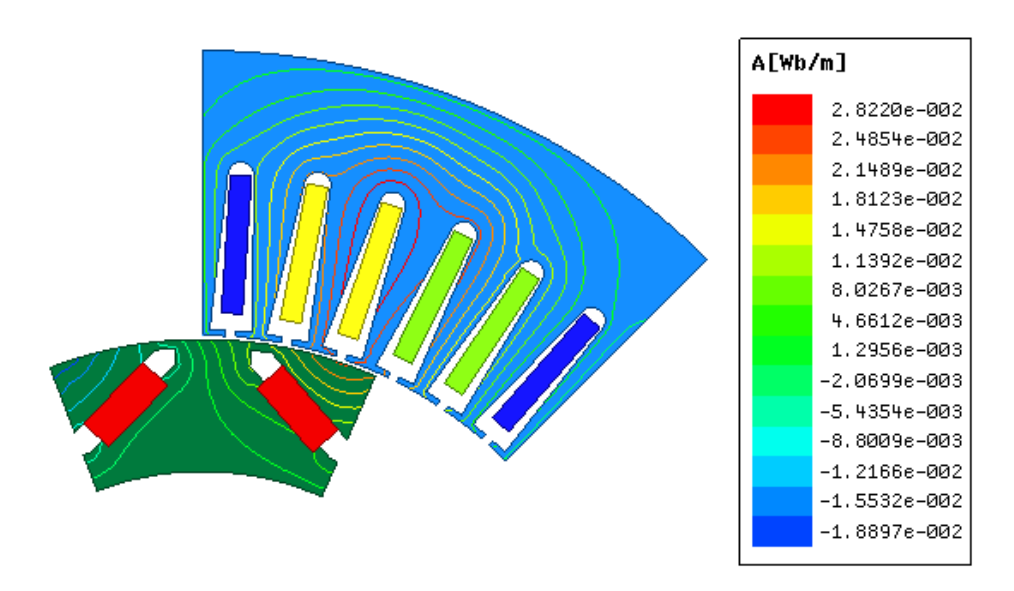

Figure III.17. ligne équipotentielle de  $\vec{A}$  pour t=0.002s

 On remarque que les lignes équipotentielles du potentiel vecteur magnétique se referment sur un pole et varient en fonction du temps.

**induction magnétique B**

Puisque  $\vec{B} = \vec{rot}\vec{A}$ , l'induction magnétique B a deux composantes, suivant x et suivant z. On donne B pour t=0.001s et t=0.002s.

 $\circ$  Pour t=0.001 S

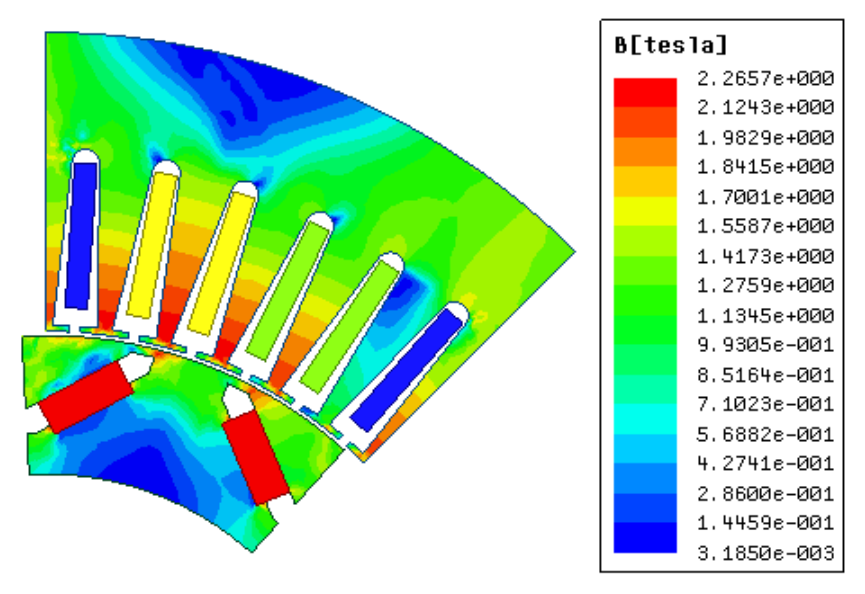

Figure.III.18. induction magnétique B pour t=0.001s

 $\circ$  Pour t=0.002 S

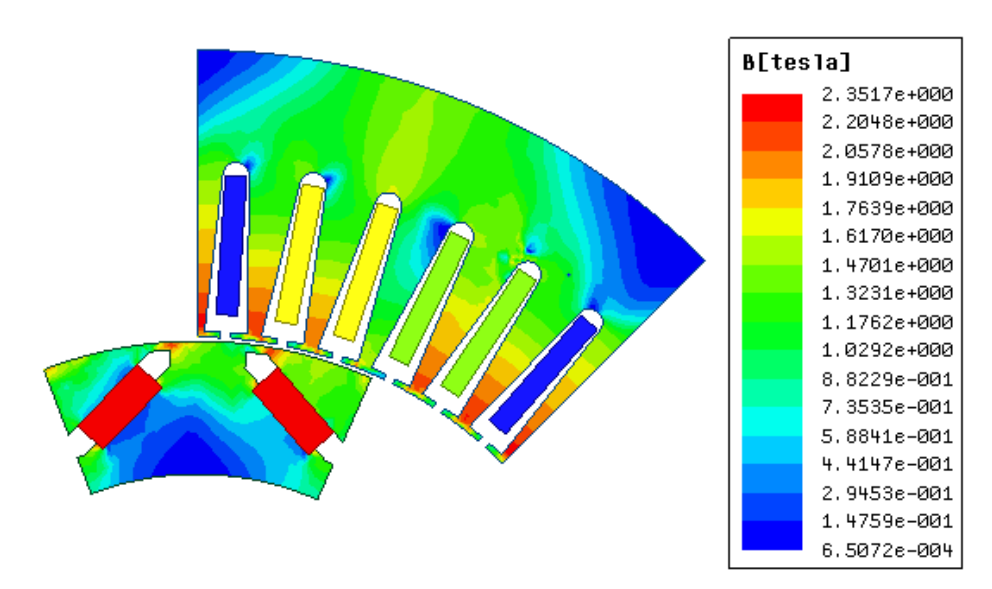

Figure.III.19. induction magnétique B pour t=0.002s

 La valeur maximale de B ne dépasse pas 2.36 Tesla, les grandes valeurs de B se retrouvent dans les régions ou les lignes de flux sont condensées notamment aux niveaux des dents et au niveau de points (effet de pointe) comme le montre les figure III.20.

#### **Flux de l'enroulement statorique**

La figure suivante représente le flux de l'enroulement statorique.

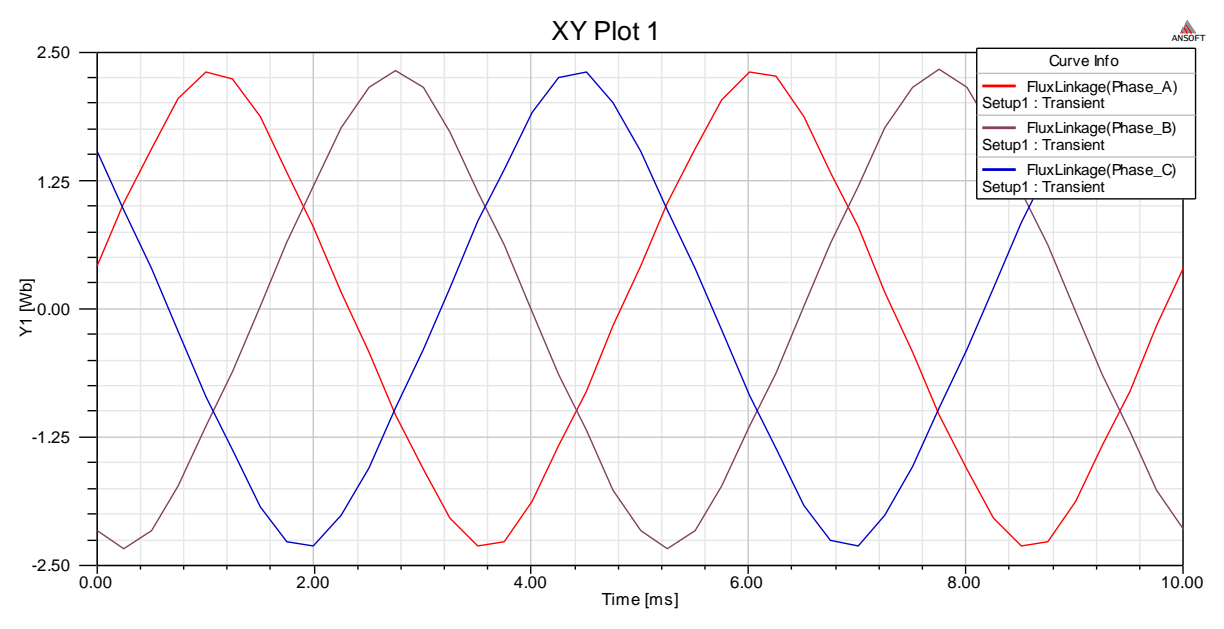

Figure III.20. le flux de l'enroulement statorique

 On remarque la valeure de flux ne depasse pas 4wb et les trois alleur sont déphasé et presque sinusoidales.

#### **Couple du moteur**

La figure suivante représente le couple developé par le moteur à aimant en fonction du temps

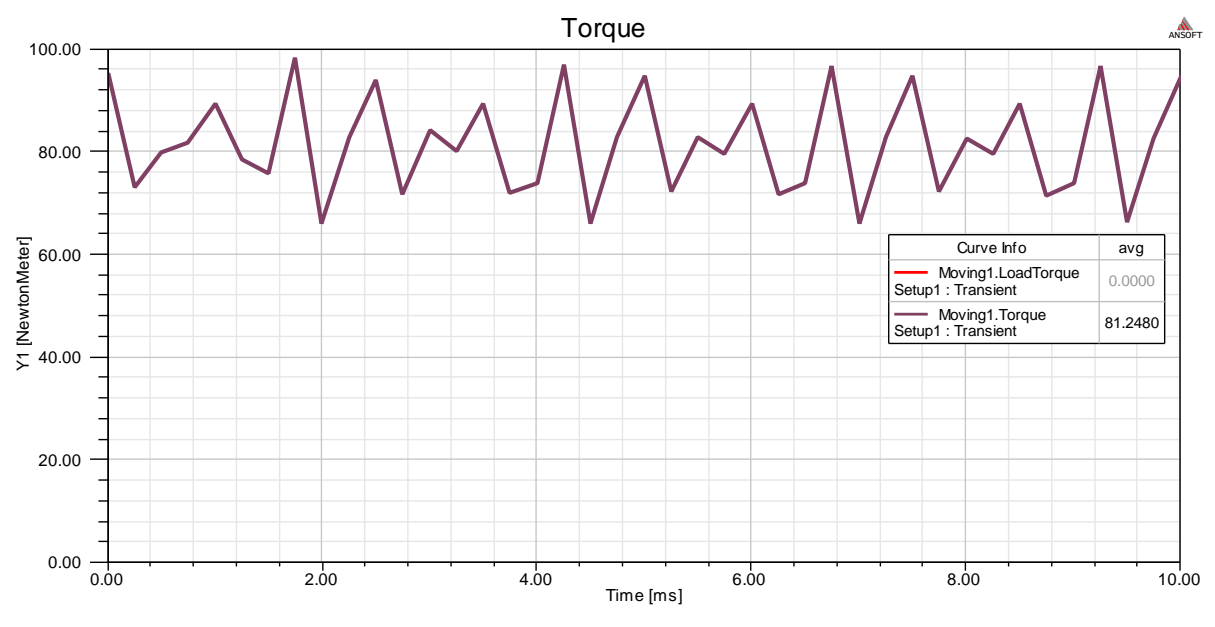

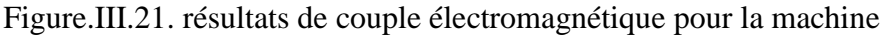

- Pour un courant maximal de 50A, La valeur du couple atteint moyennement 81.24 Nm

#### **Pertes fers statorique**

 On s'intéresse uniquement au perte fer au niveau du stator, c'est derniers sont représentées en fonction du temps dans la figure suivante :

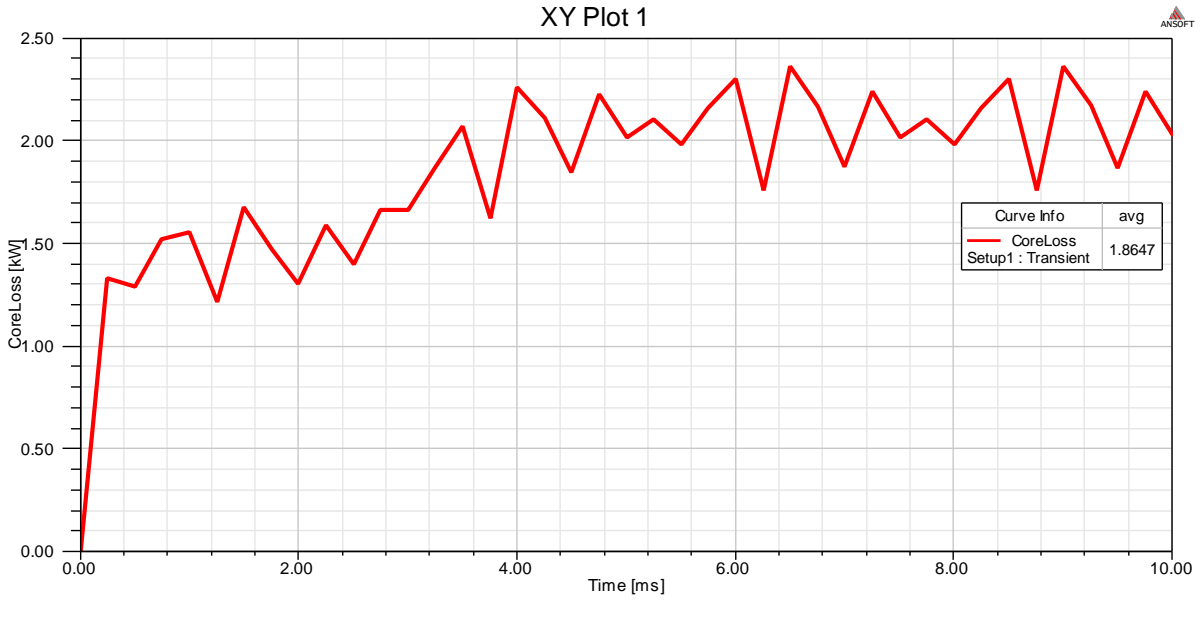

FigureIII.22. perte fer du stator (1.8647 KW)

 On remarque les perts fer du stator qui déponde de la induction magnitique et la freqonce se stabilise moyennement.

#### **III.12.Etude paramétrique**

 Afin de voir l'influence de certains paramètres sur les performances du moteur à aimant, on va effectuer dans cette partie une étude paramétrique en faisant varier le paramètres et la position des aimant et aussi varier la valeur du champ coercitif.

#### **III.12.1.Changement la position des aimants**

**Machine synchrones à aimants permanents enterrés (premier position)**

La figure suivante représente la première position

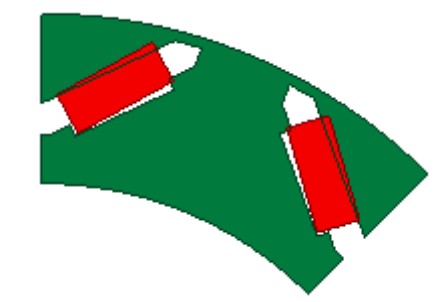

FigureIII.23. la première position des aimants

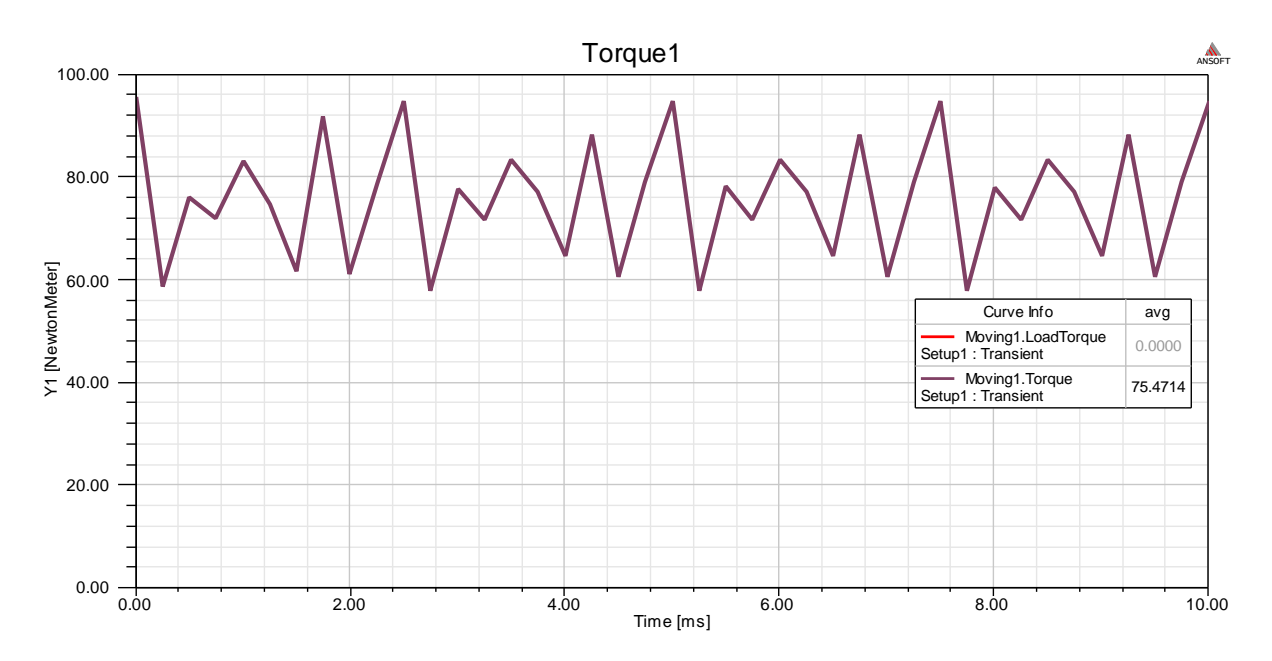

Figure.III.24. résultats de couple électromagnétique pour la machine (75.4714 Nm)

 **Machine synchrones à aimants permanents enterrés (la deuxième position)** La figure suivante représente la deuxième position :

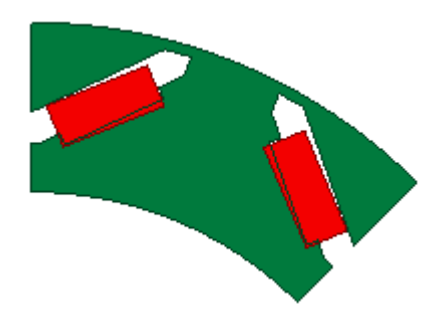

Figure.III.25. La deuxième position des aimants**.** 

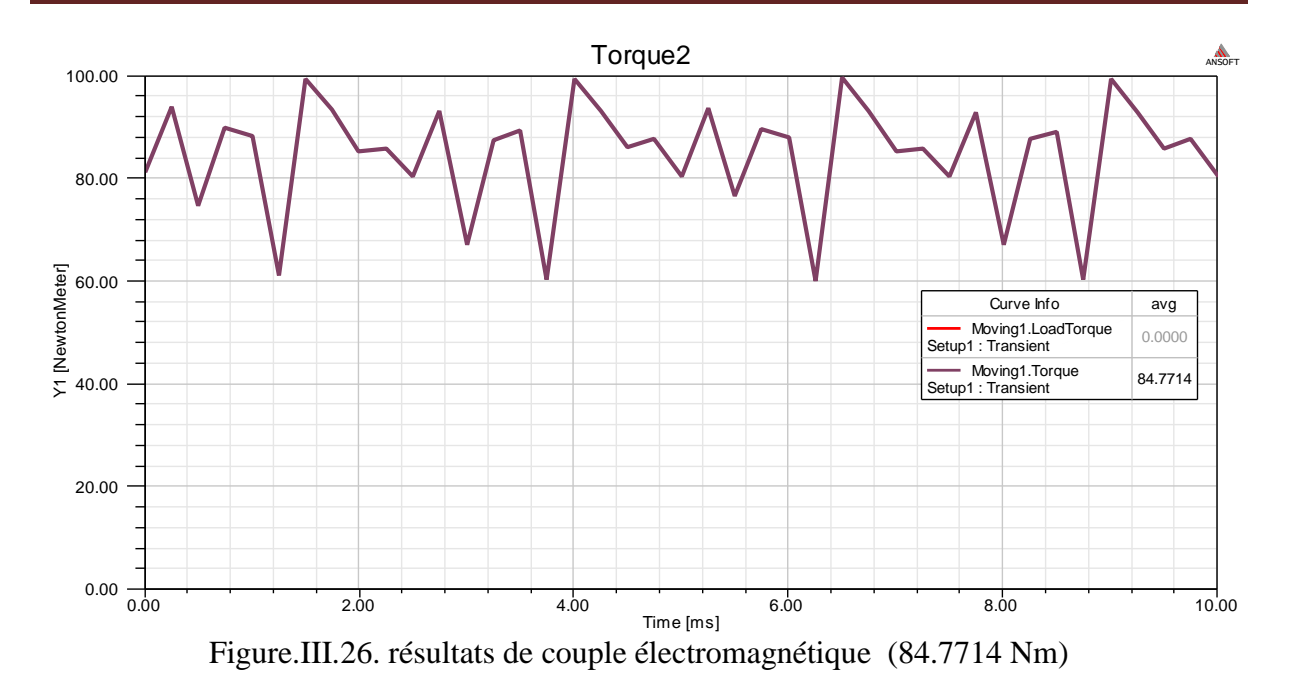

**Machine synchrones à aimants permanents enterrés (la troisième position)**

La figure suivante représente troisième position :

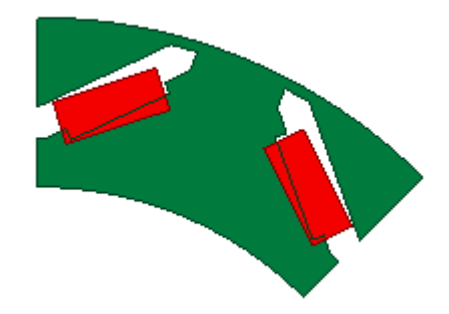

Figure.III.27. La troisième position des aimants

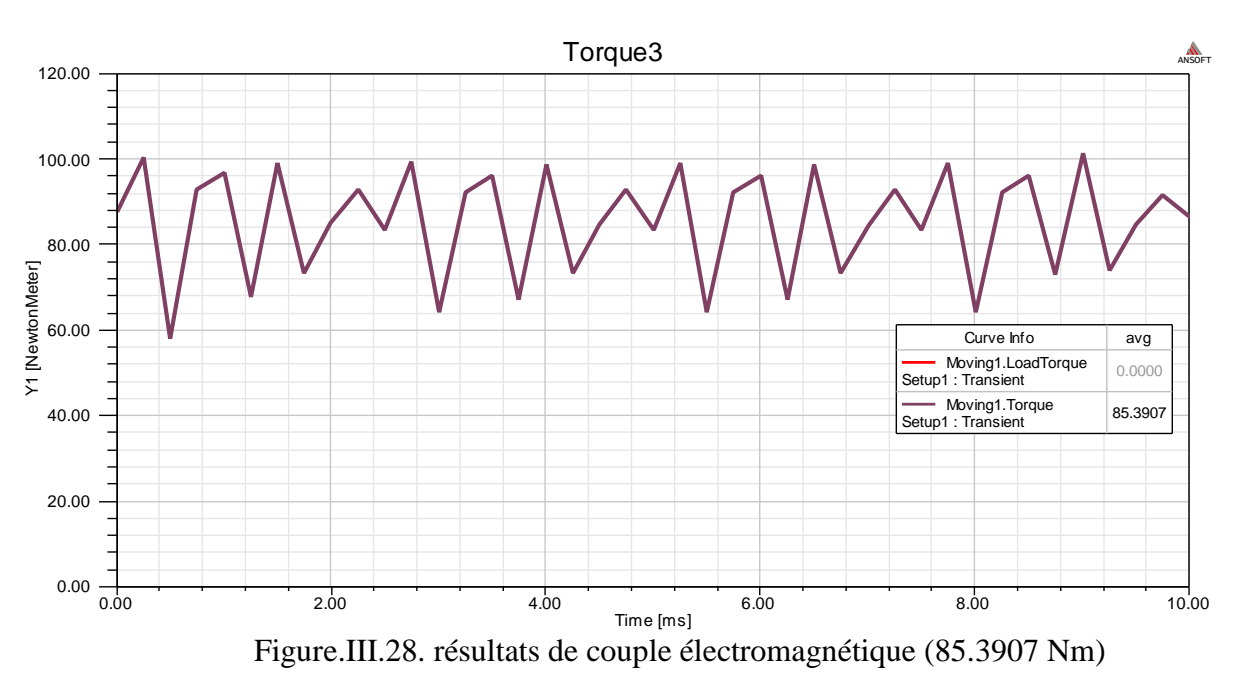

#### **Commentaire**

 On remarque que l'inclinaison des aimants du rotor a un impacte sur la valeur du couple électromagnétique. En effet un tel changement de position de l'aimant affecte la direction de magnétisation. On déduit donc qu'une inclinaisant optimal donne un couple maximale.

#### **III.12.2.Changement la taille des aimants**

#### **Machine synchrones à aimants permanents enterrés (8.36)**

Largeur : 8 mm

Longueur : 36mm

La figure suivante représente le couple électromagnétique

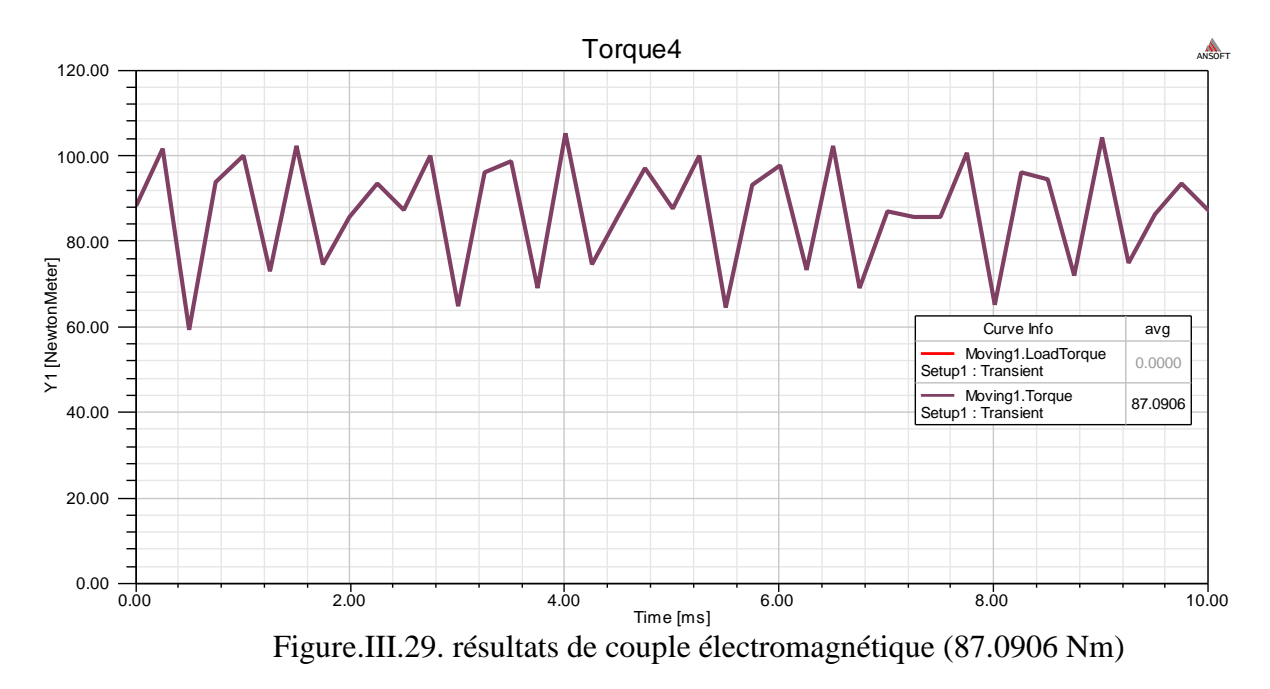

#### **Machine synchrones à aimants permanents enterrés (5.5.25)**

Largeur : 5.5 mm

Longueur : 25 mm

La figure suivante représente le couple électromagnétique :

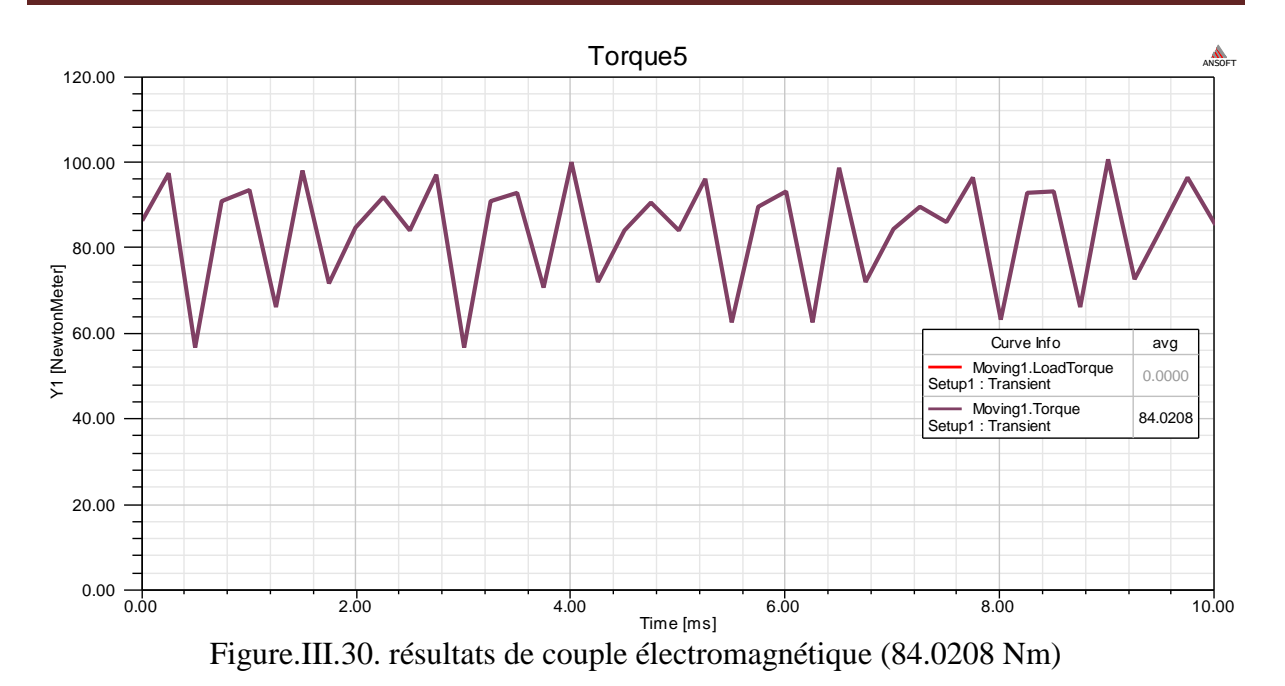

#### **Machine synchrones à aimants permanents enterrés (3,20)**

Largeur : 3 mm

Longueur : 20mm

La figure suivante représente le couple électromagnétique :

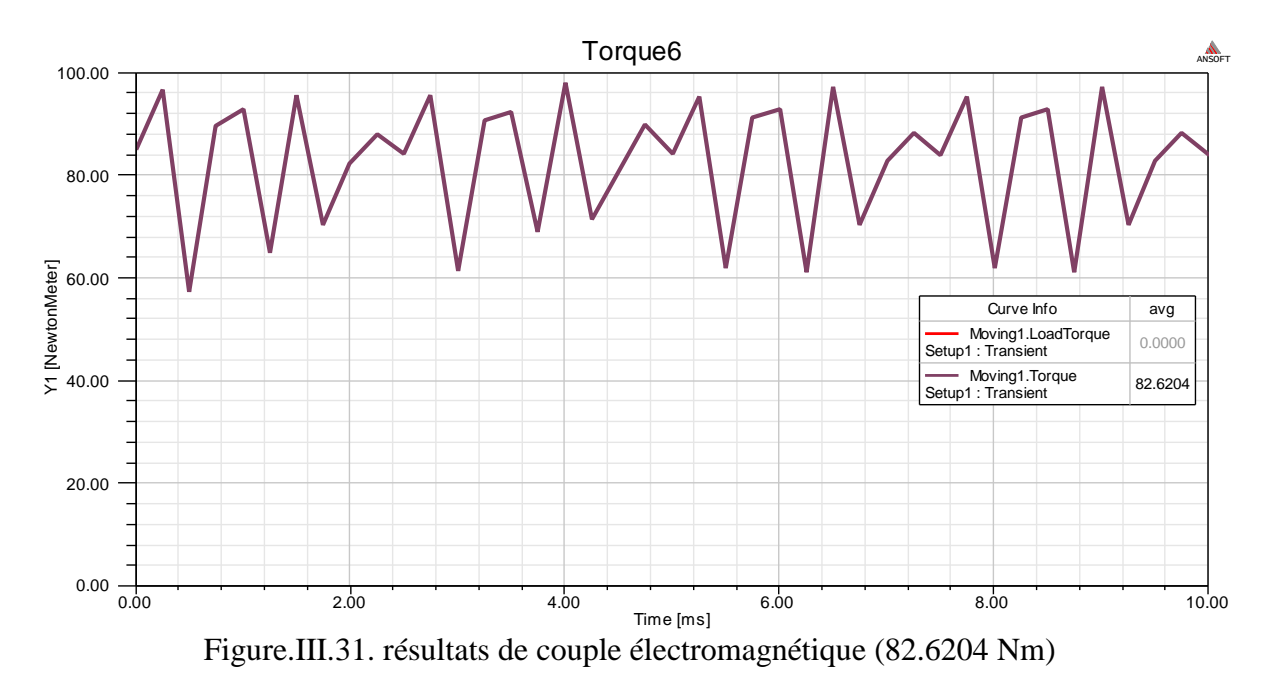

### **Commentaire**

 On remarque que les dimensions de l'aimant (largeur et longueur) influent sur le couple électromagnétique, il nous semble que c'est évident que lorsque la taille de l'aimant est grande, le couple est grand.

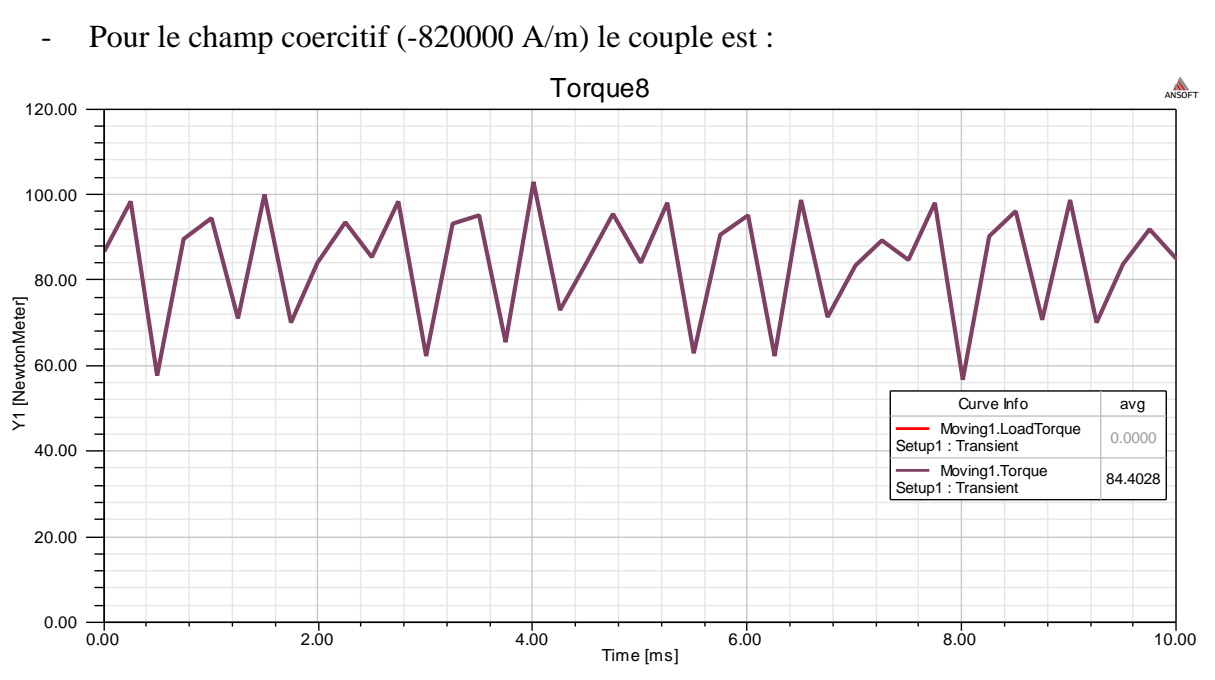

#### **III.12.3. Changement de champ coercitif**

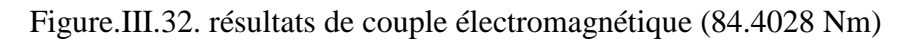

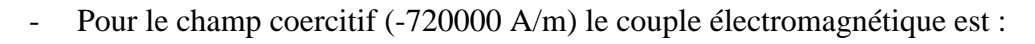

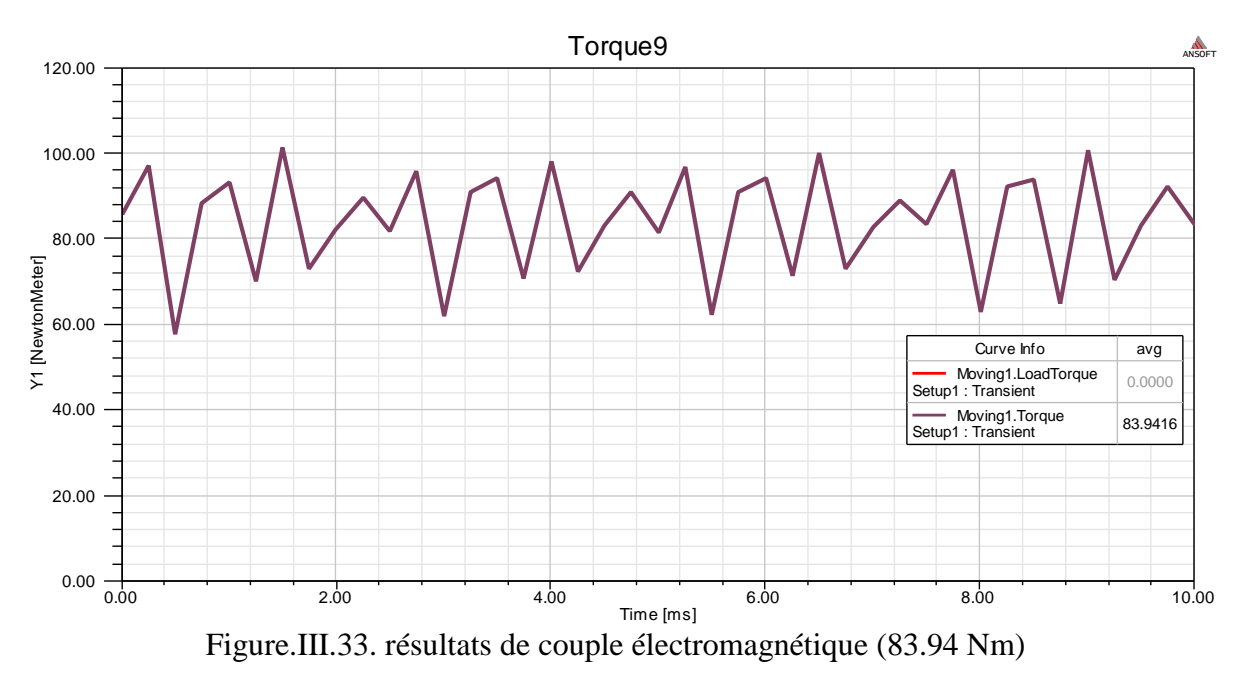

Pour le champ coercitif (-500000 A/m) le couple est

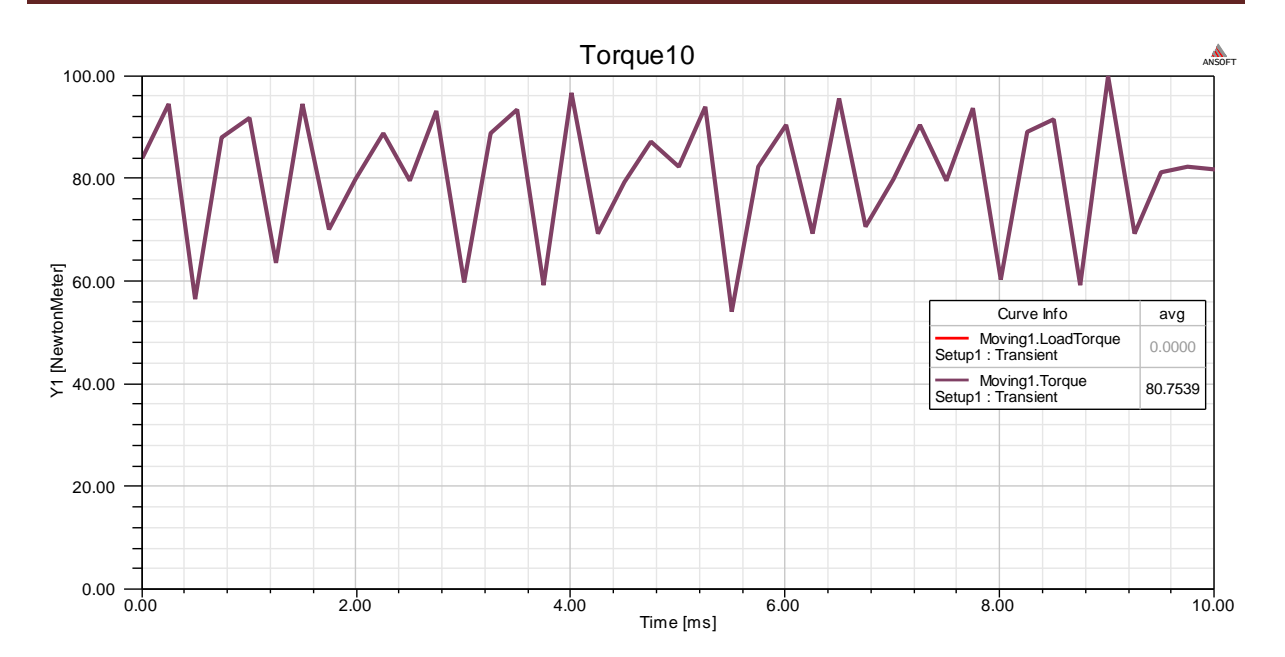

Figure.III.34. résultats de couple électromagnétique (80.75 Nm)

#### **Commentaire**

Lorsqu'on change la valeur du champ coercitif  $H_c$ , on trouve pratiquement les mêmes allures du couple, mais on remarque que la diminution du  $H<sub>c</sub>$  en valeur absolue qui traduit par la diminution de l'énergie magnétique de l'aimant (le cycle d'hystérésis devient étroit) conduit à réduire le couple électromagnétique.

#### **Conclusion**

Dans ce chapitre, nous avons abordé le calcul numérique par la méthode des éléments finis des machines synchrones à aimants, Le modèle éléments finis en 2D, développé pour le calcul électromagnétique des machines à aimants montés enterre, tient compte de la structure géométrique réelle de la machine, et des caractéristiques électriques et magnétiques de ses différentes parties.

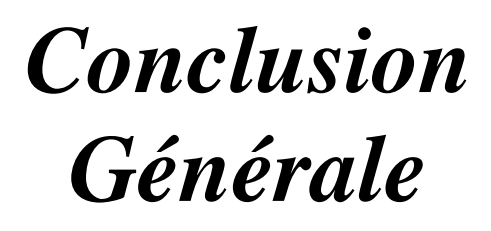

#### **Conclusion Générale**

 Notre travail a porté sur le calcul électromagnétique d'une machine à aimants permanents de type rotor à aimants enterrés avec la méthode des éléments finis.

 Apre avoir donné, dans un premier temps, des généralités sur les machines synchrones à aimants et les types de rotor utilisés, et dans un deuxième temps on a présenté les modèles électromagnétiques et leur résolution par la méthode de éléments finis, on s'est intéressé au calcul des grandeurs électromagnétiques par l'utilisation du logiciel Ansys-Maxwell, ce dernier a la possibilité de prendre en compte le cas de la saturation magnétique (cas non linéaire ) et aussi de prendre en compte le mouvement des parties mobiles de la machine. Ces considérations éliminent beaucoup d'hypothèses simplificatrices et permet de s'approcher de plus en plus à le réalité.

 A l'aide de cet outil, on a affiné l'analyse des performances en déterminant certaines grandeurs qui sont difficile à les déterminer par les modèles analytique. On a ainsi montré l'influence de la géométrie de la structure des aimants rotorique sur le couple électromagnétique et les pertes fers.

 Suite à ce travail de nombreuses perspectives sont envisageables. Parmi elles, on peut envisager l'influence des paramètres géométriques sur d'autres grandeurs telles que le couple de détente. Et aussi l'étude de l'optimisation de ce type de machines.

# *Références Bibliographiques*

[1] Senhadji Nawel,ChalabiI Ammaria, «Commande du moteur synchrone à aimants permanents par backstepping», Mémoire de Master, Université Abou Bekr Belkaid – Tlemcen, 14/06/2015.

[2] L. Gasc, «Conception d'un actionneur à aimants permanents à faible ondulation de couple pour assistance de direction automobile : Approches par la structure et par commande», Thèse de doctorat», Institut National Polytechnique de Toulouse, Novembre 2004.

[3] Y. Boutora, «Calcul d'une BDCM excitée par des aimants à aimantation parallèle», mémoire de magister, UMMTO, Tizi-Ouzou, 2000.

[4] J. Degauque, «Matériaux à propriétés magnétiques dures : notions de base», Techniques de l'Ingénieur, traité Matériaux métalliques, vol. M 4600, pp. 1-15.

[5] Saraoui. Rachida , « Etude d'une machine synchrone avec la méthode des éléments finis» Ingénieur d'Etat en Electrotechnique de l'UMMTO (Tizi-Ouzou), 31/ 05/ 2010.

[6] G. Lacroux, «Les aimants permanent », Edition Technique et Documentation, 1989.

[7] C. Mabrak, A May, «Calcul analytique et numérique des machines synchrones à aimants permanents montés sur la surface rotorique», Ministère de l'Enseignement Supérieur et de la Recherche Scientifique, Ecole nationale polytechnique, Juin 2008.

[8] R. Ibtiouen, «Modélisation des machines électriques», cours de 1ere année PG, ENP, (cours non édité), 2001-2002.

[9] Y. Boutora, «Calcul d'une BDCM excitée par des aimants à aimantation parallèle» , mémoire de magister, UMMTO, Tizi-Ouzou, 2000.

[10] jawad ahmed. Farooq, « étude de problème inverse électromagnétique vue de lacolisation des défauts de désaimantation dans des actionneurs à aimants permanents», thèse doctorat, université de technologie de belfort-montbellard», 5 décembre 2008.

[11] Z. Sara, «Détection des défauts statoriques dans la machine synchrone à aimants permanents par les techniques avancées», mémoire de magister, Université Mohamed Khider – Biskra, 2015.

[12] A.Karaoui **,** A. brahimi, «Détection De Défaut Statorique Par Suivi Paramétrique D'un Moteur Synchrone à Aimants Permanents», mémoire de master, Universite kasdi marbah, 2014.

[13] Bradadi Bendaha, «Identification des paramètres d'une machine synchrone à aimant permanent en vue d'une intégration dans des simulateurs en temps réel», mémoire de magister, Université des Sciences et de la Technologie d'Oran, 2015.

[14] M. Rachek, «Modélisation par éléments finis de systèmes électromagnétiques en mouvement de structures tridimensionnelles : application au couplage magnétique-mécanique et au contrôle non destructif par courant de Foucault», thèse de doctorat, UMMTO, 2007.

[15] A .Gaouaoui, « application du mécanisme électromagnétisme pour l'optimisation des dispositifs électromagnétiques », master en électrotechnique, université de jijel ,2015.

[16] N.PISCONOV, « Calcul differentielet integral», tome1, edition MIRmoscou,1980.

[17] Chouaib Labiod,« Modélisation des phénomènes électromagnétiques dans une machine à reluctance variable» mémoire de magister, Université Mohamed Khider – Biskra, 2014.

[18] J.C Mouchoux, «Etude et réalisationde L'alimentation électronique d'un moteur à reluctance variable pour véhicule électrique», LESIR ,1994.

[19] S.Wissem, « Conception d'un Système Multi-Capteurs à Courants de Foucault pour le Contrôle Non Destructif (CND) », mémoire de magister, Universite el hadj lakhdar batna, 2008.

[20] A.Lakhdari, « Etude modéisation de capteurs en CND par courants de foucault », mémoire de magister ,Université Mohamed Khider – Biskra, 2011.

[21] Yamina Belkhri, «Modélisation des phénomènes électromagnétiques et mécaniques couples par la méthode des volumes finis (CVM) », mémoire de magister, Spécialité électrotechnique, Université de Batna, 2003.

[22] Mohamed Lotfi Khene, « Modélisation des phénomènes électromagnétiques dans les structures a géométries complexes par adaptation de la méthode des volumes finis", mémoire de magister, Spécialité électrotechnique», Université de Batna, 2006.

[23] Stéphane Baron , « Outils pédagogique pour l'apprentissage des méthodes numérique » mémoire pour obtenir le diplôme de recherche technologique en génie électrique et systèmes intelligents, Université de Picardie Jules Verne, 2001.

[24] Slama.Tet Bouziane. B, « Modélisation et Simulation d'un système électromagnétique par la méthode des éléments finis », mémoire d'ingénieur d'état en électrotechnique, Université d'Oum El Bouaghi, 2007.

[25] Alaa Chateauneuf ,« Comprendre les éléments finis »Ellipses édition, Paris, 2005.

[26] Djamel Khdrouche, «Analyse et conception des antennes microrubans alimentées par guide d'onde coplanaire», Mémoire de Master, Universite mohamed Boudiaf-Msila,2016.